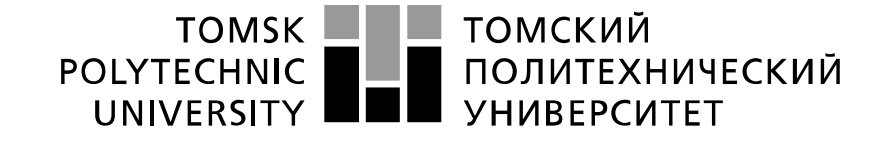

 $\_$  , and the contribution of the contribution of the contribution of the contribution of  $\mathcal{L}_\mathbf{u}$ 

#### Министерство науки и высшего образования Российской Федерации федеральное государственное автономное образовательное учреждение высшего образования «Национальный исследовательский Томский политехнический университет» (ТПУ)

Школа – Инженерная школа новых производственных технологий Направление подготовки – Материаловедение и технологии материалов Отделение (НОЦ) – Отделение материаловедения

### **БАКАЛАВРСКАЯ РАБОТА**

**Тема работы** Моделирование процесса послойного спекания металлических порошков в аддитивных технологиях

УДК 621.762.5:004

Студент

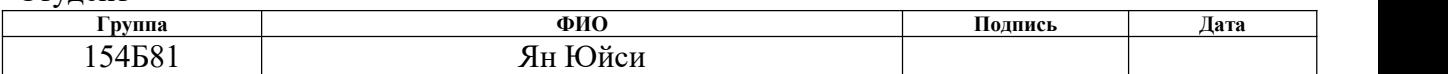

Руководитель ВКР

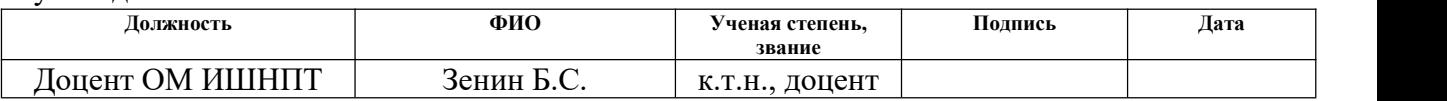

#### **КОНСУЛЬТАНТЫ ПО РАЗДЕЛАМ:**

По разделу «Финансовый менеджмент, ресурсоэффективность и ресурсосбережение»

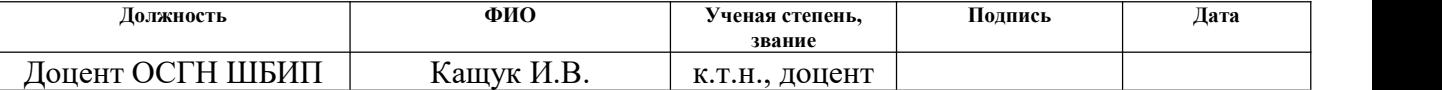

#### По разделу «Социальная ответственность»

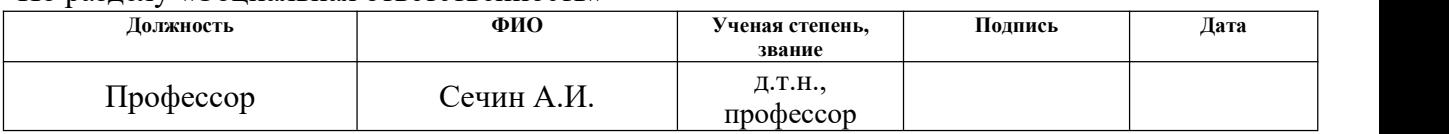

#### **ДОПУСТИТЬ К ЗАЩИТЕ:**

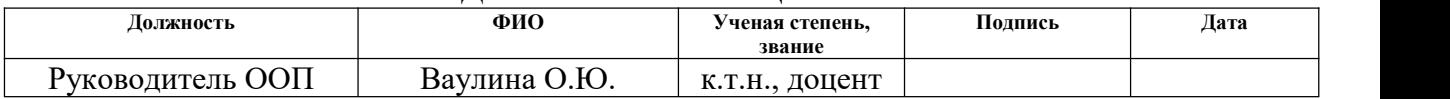

## **Код компетенции СУОС Наименование компетенции СУОС Универсальные компетенции УК(У)-1** Способен осуществлять поиск, критический анализ и синтез информации, применять системный подход для решения поставленных задач **УК(У)-2** Способен определять круг задач в рамках поставленной цели и выбирать оптимальные способы их решения, исходя из действующих правовых норм, имеющихся ресурсов и ограничений **УК(У)-3** Способен осуществлять социальное взаимодействие и реализовывать свою роль в команде **УК(У)-4** Способен осуществлять деловую коммуникацию в устной и письменной формах на государственном языке Российской Федерации и иностранном(-ых) языке(-ах) **УК(У)-5** Способен воспринимать межкультурное разнообразие общества в социально-историческом, этическом и философском контекстах **УК(У)-6** Способен управлять своим временем, выстраивать и реализовывать траекторию саморазвития на основе принципов образования в течение всей жизни **УК(У)-7** Способен поддерживать должный уровень физической подготовленности для обеспечения полноценной социальной и профессиональной деятельности **УК(У)-8** Способен создавать и поддерживать безопасные условия жизнедеятельности, в том числе при возникновении чрезвычайных ситуаций **Общепрофессиональные компетенции ОПК(У)-1** Способен решать стандартные задачи профессиональной деятельности на основе информационной и библиографической культуры с применением информационно коммуникационных технологий и с учетом основных требований информационной безопасности **ОПК(У)-2** Способен использовать в профессиональной деятельности знания о подходах и методах получения результатов в теоретических и экспериментальных исследованиях **ОПК(У)-3** Готов применять фундаментальные математические, естественнонаучные и общеинженерные знания в профессиональной деятельности **ОПК(У)-4** Способен сочетать теорию и практику для решения

инженерных задач

# **Планируемые результаты обучения ООП**

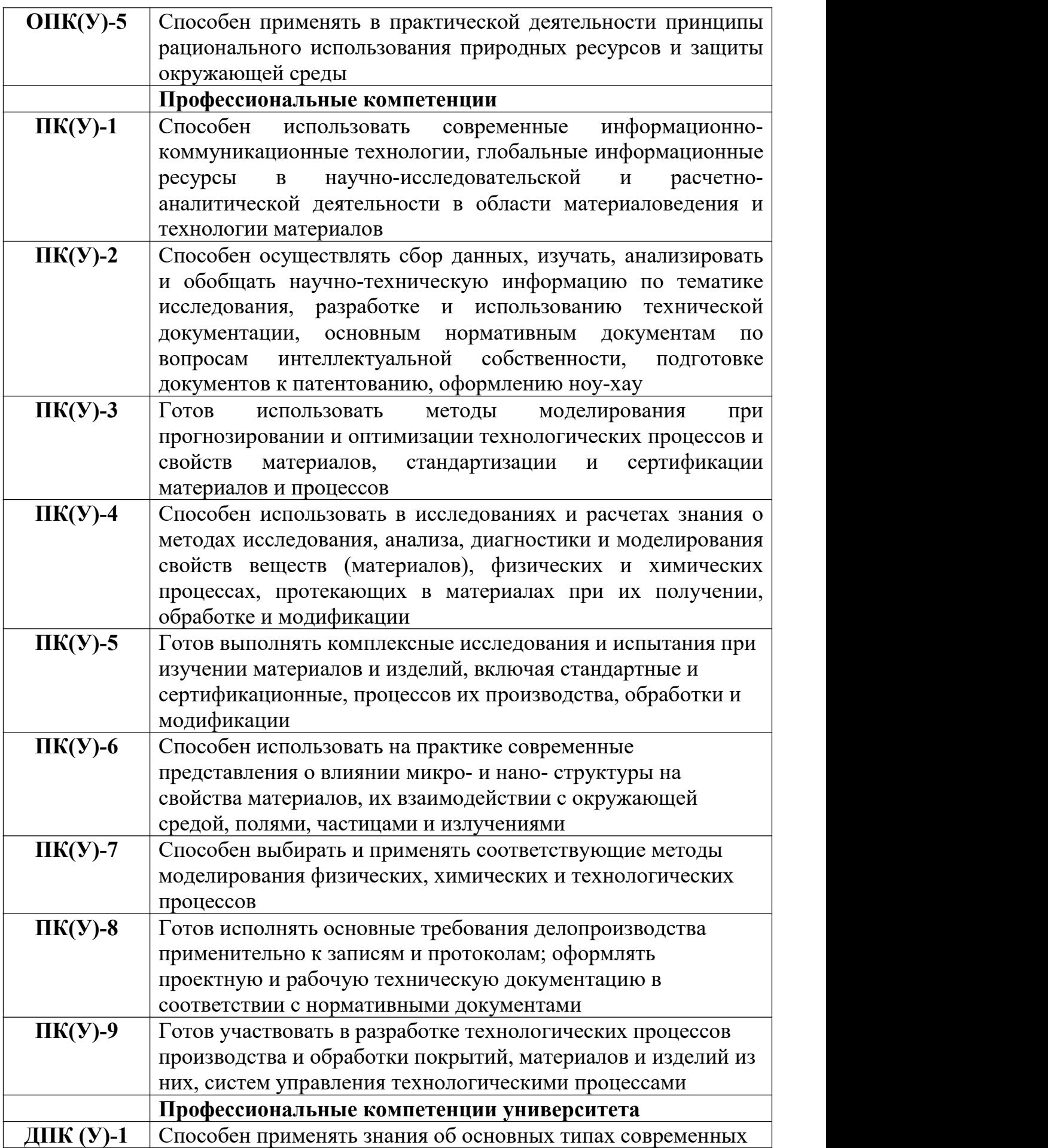

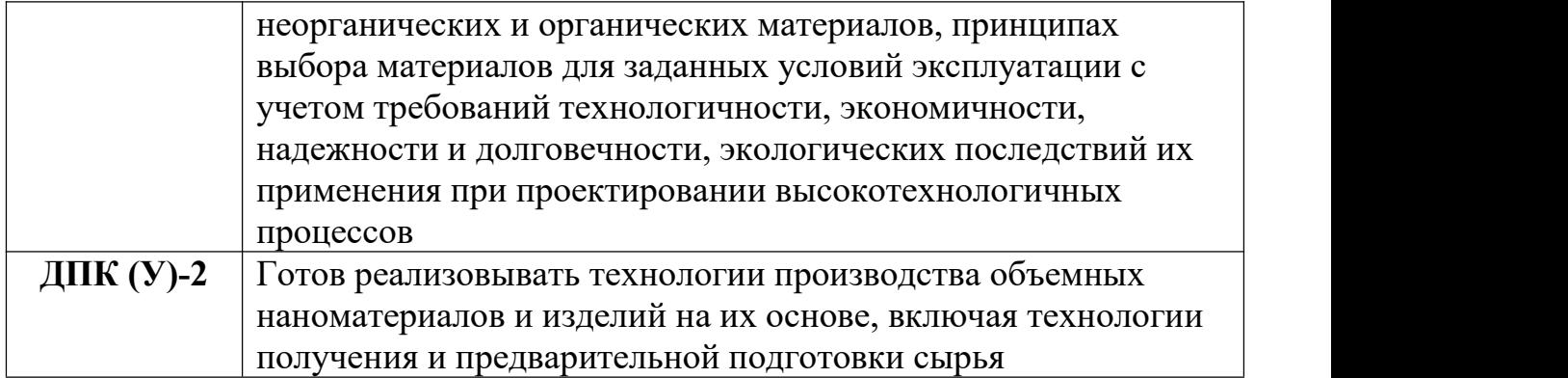

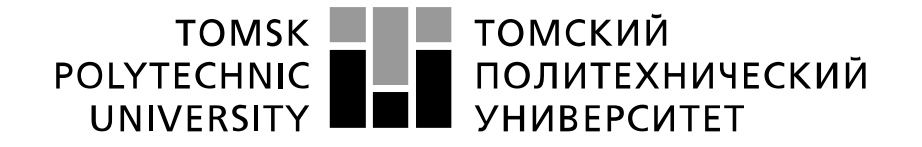

#### Министерство науки и высшего образования Российской Федерации федеральное государственное автономное образовательное учреждение высшего образования «Национальный исследовательский Томский политехнический университет» (ТПУ)

Школа Инженерная школа новых производственных технологий Направление подготовки (специальность) Материаловедение и технологии материалов Отделение школы (НОЦ) Отделение материаловедения

УТВЕРЖДАЮ:

Руководитель ООП

\_\_\_\_\_\_\_ \_\_\_\_\_\_\_\_ О.Ю.Ваулина

(Подпись) (Дата)

#### **ЗАДАНИЕ**

#### **на выполнение выпускной квалификационной работы**

В форме:

#### Бакалаврской работы

(бакалаврской работы, дипломного проекта/работы, магистерской диссертации)

Студенту:

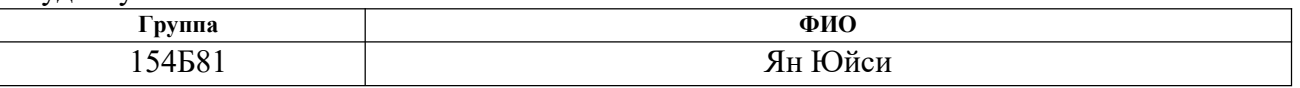

Тема работы:

Моделирование процесса послойного спекания металлических порошков в аддитивных технологиях

Утверждена приказом директора ИШНПТ Приказ №32-50/с от 01.02.2022

Срок сдачи студентом выполненной работы:

#### **ТЕХНИЧЕСКОЕ ЗАДАНИЕ:**

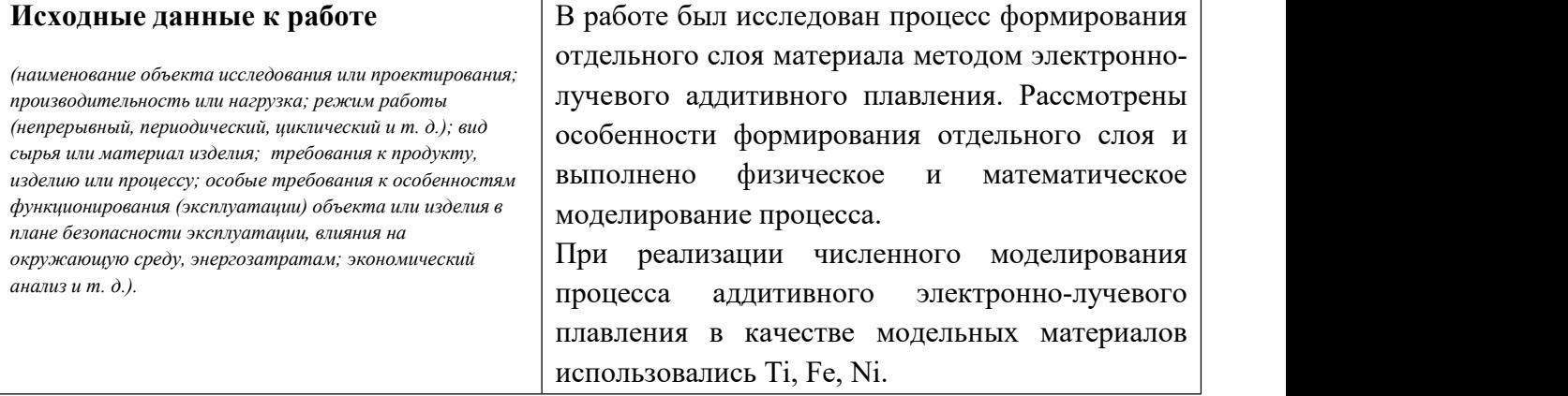

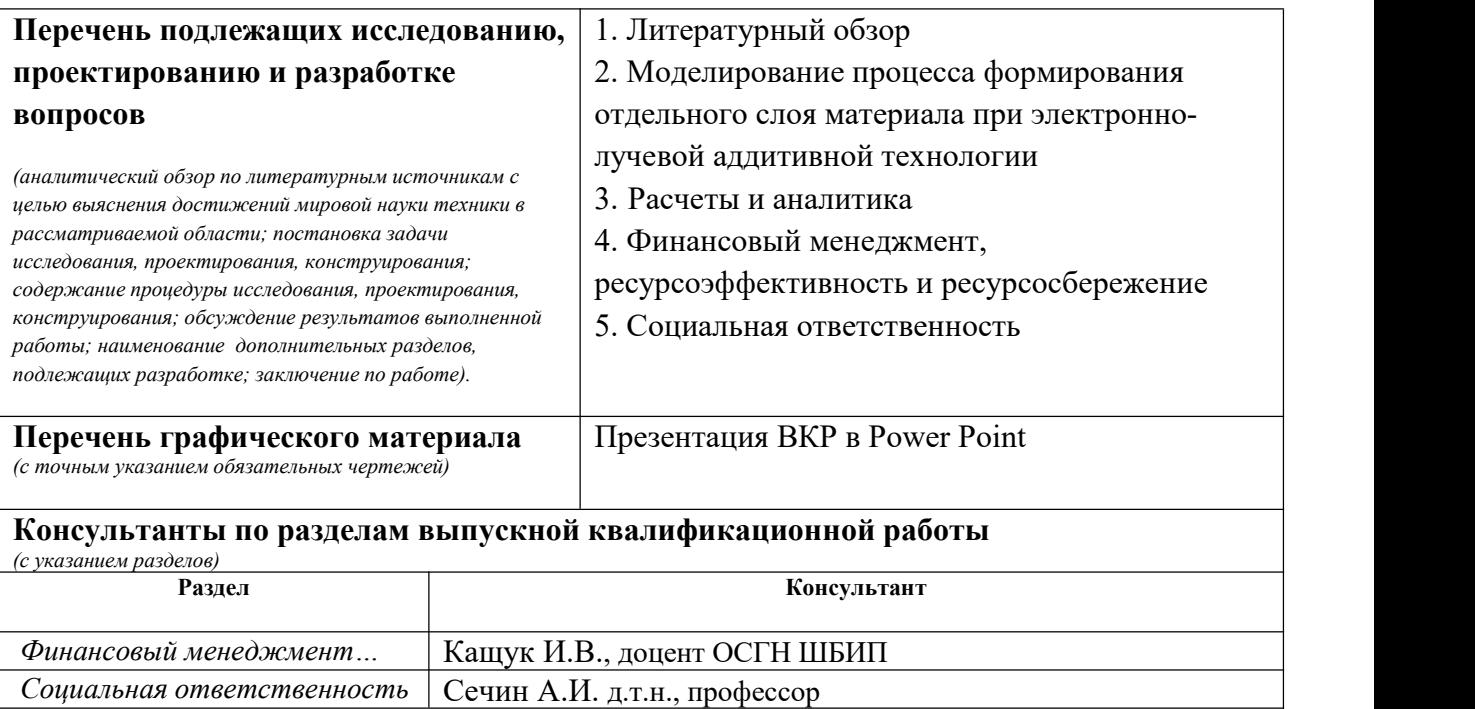

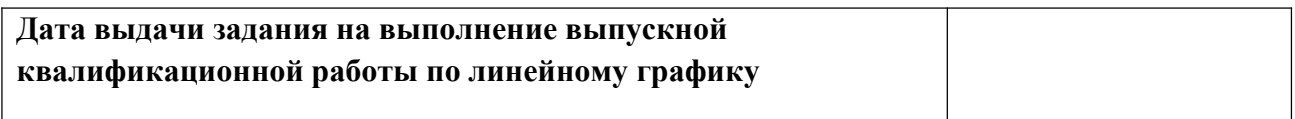

## **Задание выдал руководитель / консультант (при наличии):**

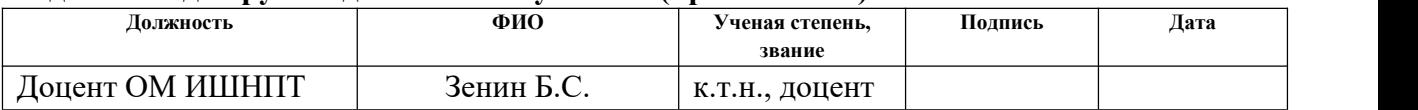

#### **Задание принял к исполнению студент:**

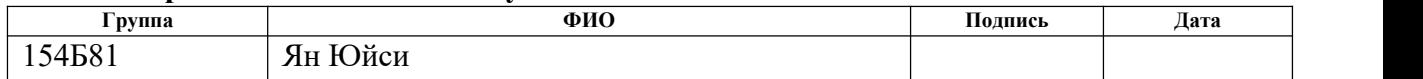

#### **РЕФЕРАТ**

Выпускная квалификационная работа 97 с., 12 рис., 31 табл., 29 источников.

Ключевые слова: аддитивные технологии, электронно-лучевая плавка, моделирование, металлический порошок, технологические параметры, микроструктуры, полиметаллические материалы.

Объектом исследования является процесс формирование отдельного слоя материала в процессе электронно-лучевого аддитивного плавления.

Цель работы – определить оптимальный режим изготовления металлического изделия с помощью селективного электронно-лучевого спекания.

Основные конструктивные, технологические и технико эксплуатационные характеристики: в рамках разработанного подхода можно определять оптимальные технологические характеристики процесса электронно-лучевой обработки материала.

Степень внедрения: проведено исследование.

Область применения: проведение сравнительного анализа необходимого теплового вложения электронного луча для оплавления металлического порошка из различных материалов в процессе аддитивного производства.

Экономическая эффективность/значимость работы полученные результаты будут использованы для проведения расчетов оптимальных

технологических параметров электронно-лучевого аддитивного производства.

В будущем планируется дальнейшее исследование процесса электронно-лучевой обработки материала и дальнейшее совершенствование математической модели, позволяющей проводить расчеты оптимальных технологических параметров сложных технологических процессов аддитивного производства.

#### **ОПРЕДЕЛЕНИЯ, ОБОЗНАЧЕНИЯ, СОКРАЩЕНИЯ**

В данной работе применены следующие термины с соответствующими определениями:

**Металлический порошок** – это аморфная масса мелких частиц металлов или их сплавов. Порошки используют для изготовления изделий методом аддитивных технологий и порошковой металлургии.

**Насыпная плотность** – плотность в неуплотненном состоянии. Она учитывает не только объем самих частиц материала, но и пространство между ними.

**Скрытая теплота** — теплота, высвобождаемая или поглощаемая термодинамической системой при изменении своего состояния, но не сопровождаемая изменением температуры.

**Модель** – упрощённое представление действительного объекта и протекающих в нём процессов.

**Экструзия** – метод получения изделий из полимерных материалов путём продавливания расплава материала через формующее отверстие в экструдере.

**Спекание** – процесс получения твёрдых и пористых изделий и материалов из мелких порошкообразных или пылевидных материалов при повышенных температурах.

# **СОДЕРЖАНИЕ**

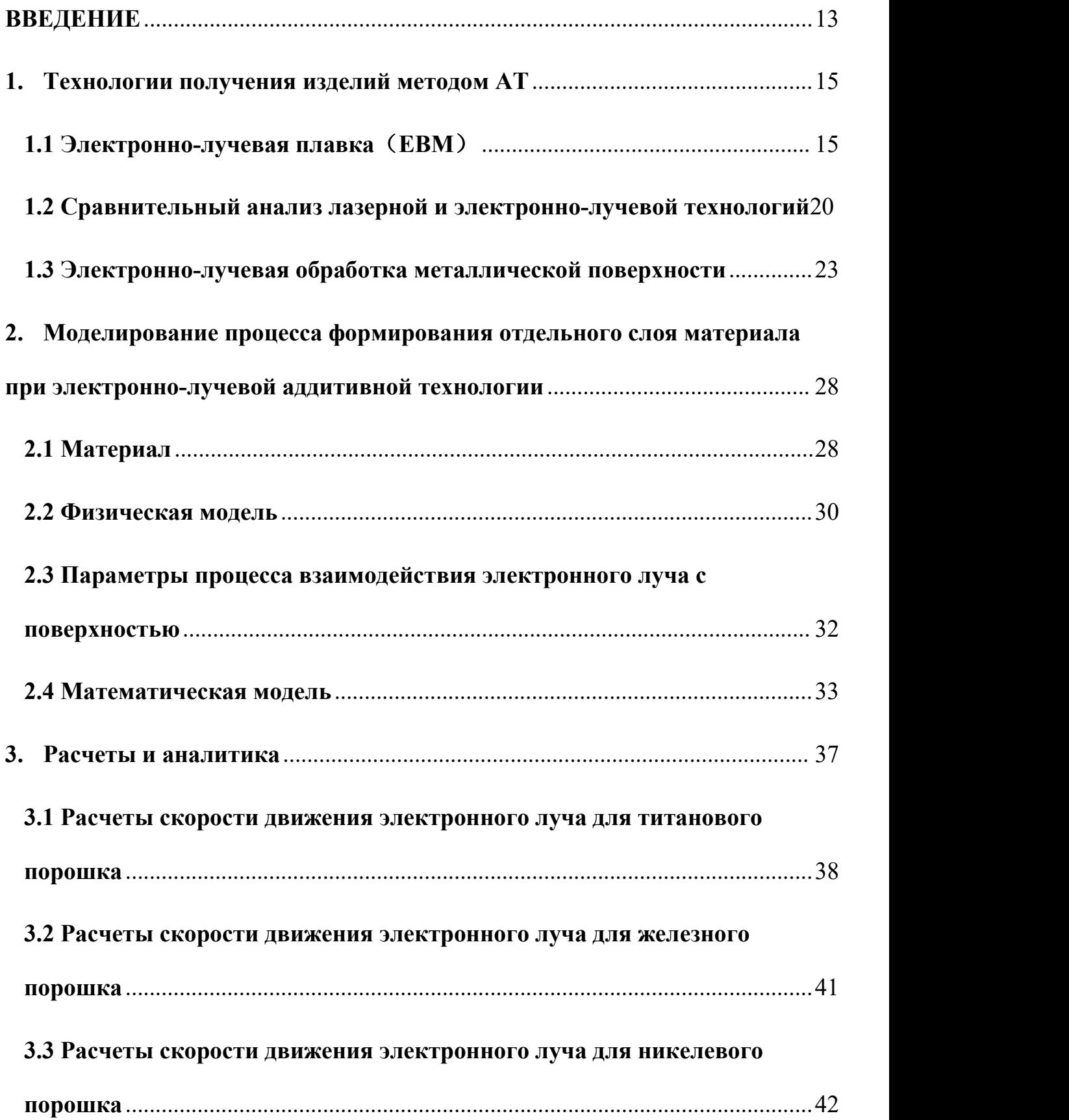

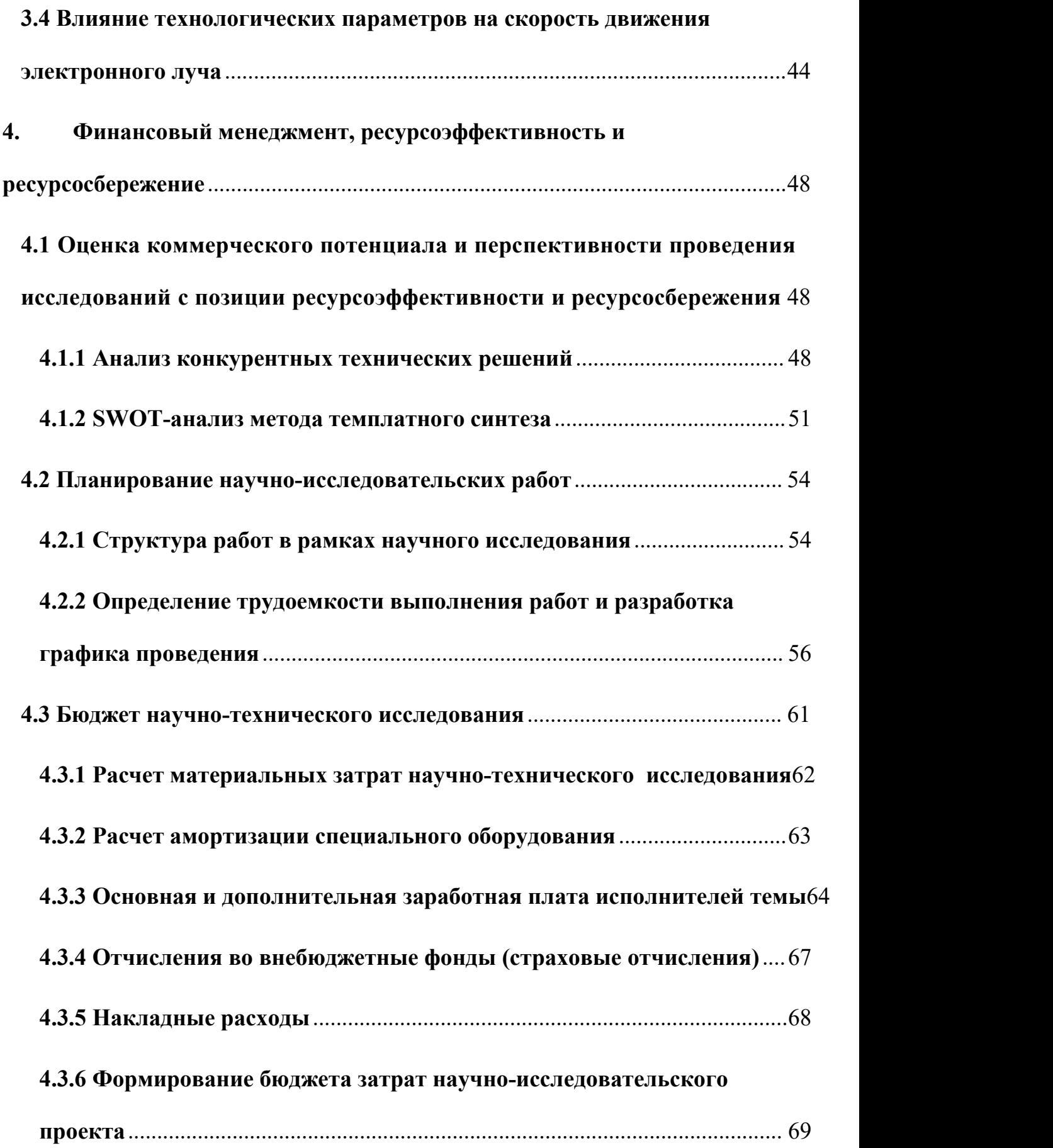

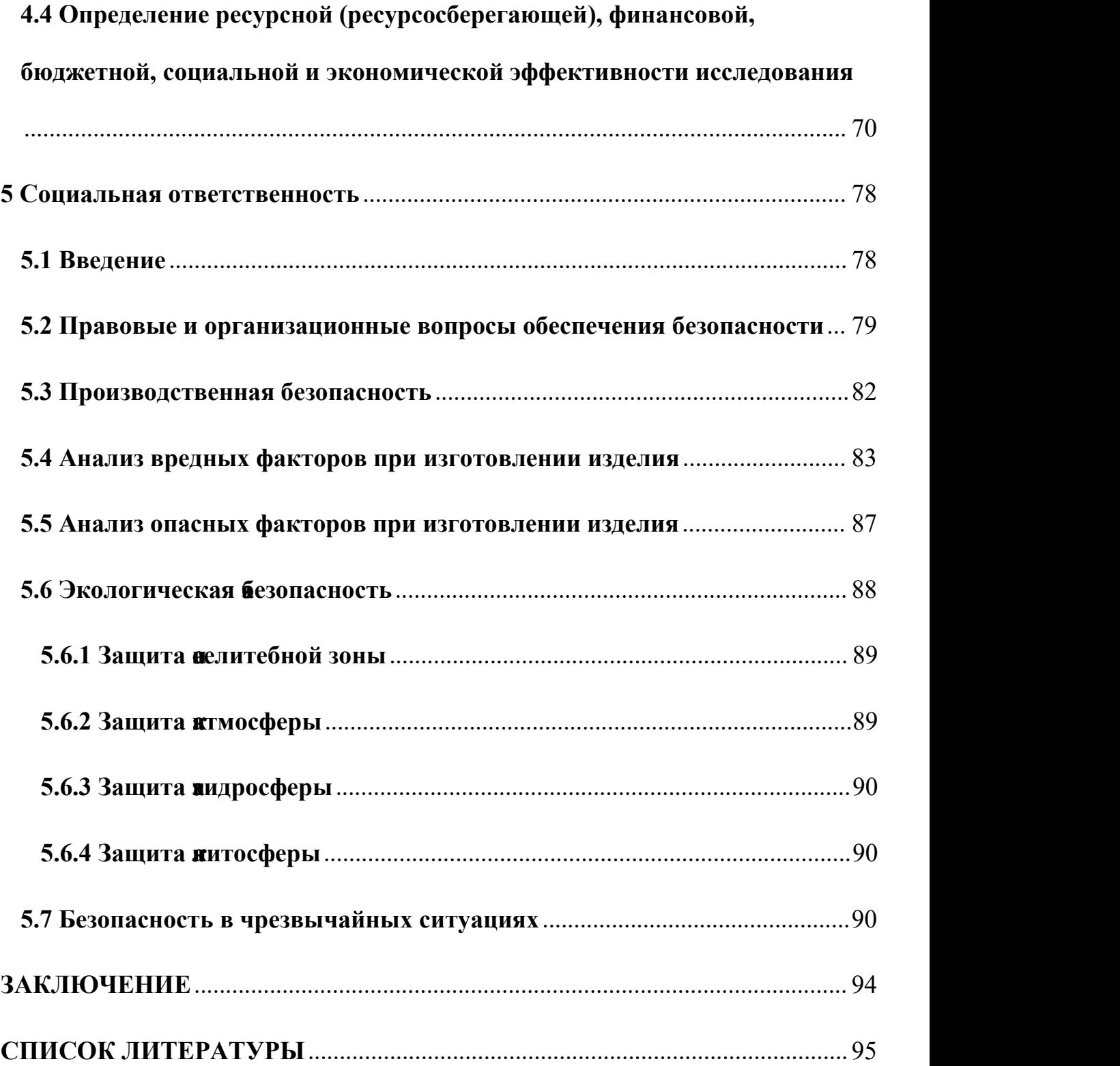

#### <span id="page-12-0"></span>**ВВЕДЕНИЕ**

Аддитивные технологии — это техника создания и составления объектов слой за слоем. Он широко используется в так называемой фаббер-технологии (Также часто упоминается как "3D-печать") — группе методов производственных технологий, основанных на поэтапном формировании изделий и прототипов путем добавления материала к основе (платформе или заготовке). Аддитивные картины технологии ключевые — это https техника случаях создания высокая и составления плавка объектов энергии слой wohlers за слоем. Он основным широко защите используется расчетах в так никелев называемой спекания фаббер-технологии (Также движения часто оксидации упоминается более как "3D-печать") — группе методов зделе производственных работе технологий, найдем основанных насыпки на поэтапном порошка формировании стали изделий магнитной и прототипов элемент путем печатью добавления задание материала сделала к основе (платформе качестве или кащук заготовке).

В начале 1980-х годов начали развиваться новые методы изготовления деталей, которые в своей основе не предполагали удаление материалов, как в традиционных методах механической обработки, а скорее производство изделий слой за слоем в соответствии с 3D-моделями CAD, путем добавления материалов в виде пластиковых, керамических или металлических порошков и склеивания их вместе с помощью тепла, диффузии или клея [1]. Одна группа этих технологий известна на Западе как «аддитивное производство» (англ. Additive Manufacturing). За последние тридцать лет технология перешла от

бумажных и пластиковых прототипов к непосредственному производству функциональных конечных продуктов. К настоящему времени технология позволила производить металлические и неметаллические прототипы, а также функциональные изделия, не требующие дальнейшей обработки.

Технология аддитивного производства сделала значительный скачок вперед благодаря быстрому развитию электронных вычислительных машин и программного обеспечения [2]. В числе стран, активно развивающих и применяющих технологии аддитивного производства, доля России составляет около 1,2% (в Китае - 7,7%) и демонстрирует устойчивый рост.

Среди областей применения технологии аддитивного производства первостепенное значение имеет производство функциональных изделий для наиболее требовательных отраслей промышленности - таких как аэрокосмическая, автомобильная, машиностроительная, оборонная, протезирование в медицине, - и эти отрасли остро нуждаются в производстве высокоточных изделий и их прототипов в кратчайшие сроки [3].

#### <span id="page-14-0"></span>**1. Технологии получения изделий методом АТ**

#### <span id="page-14-1"></span>**1.1 Электронно-лучевая плавка**(**EBM**)

Электронно-лучевая плавка («Electron Beam Melting» или EBM) – это метод аддитивного производства металлических изделий. Этот метод часто классифицируется как метод быстрого производства. Электронно-лучевая плавлка (EBM) похоже на селективная лазерная плавлка (SLM) - главное отличие заключается в том, что в качестве источника энергии для плавления используется не лазер, а излучатель электронов (так называемая электронная пушка). Технология основана на использовании мощного электронного луча для расплавления металлических порошков в вакуумной камере с образованием непрерывного слоя, который соответствует контурам цифровой модели. В отличие от технологии спекания, электронно-лучевое плавление позволяет получать детали с особенно высокой плотностью и прочностью [4].

#### *Принцип:*

Электронный луч, необходимый для реализации технологического процесса, создается в специальном приборе – электроннолучевой пушке (рисунок 1).

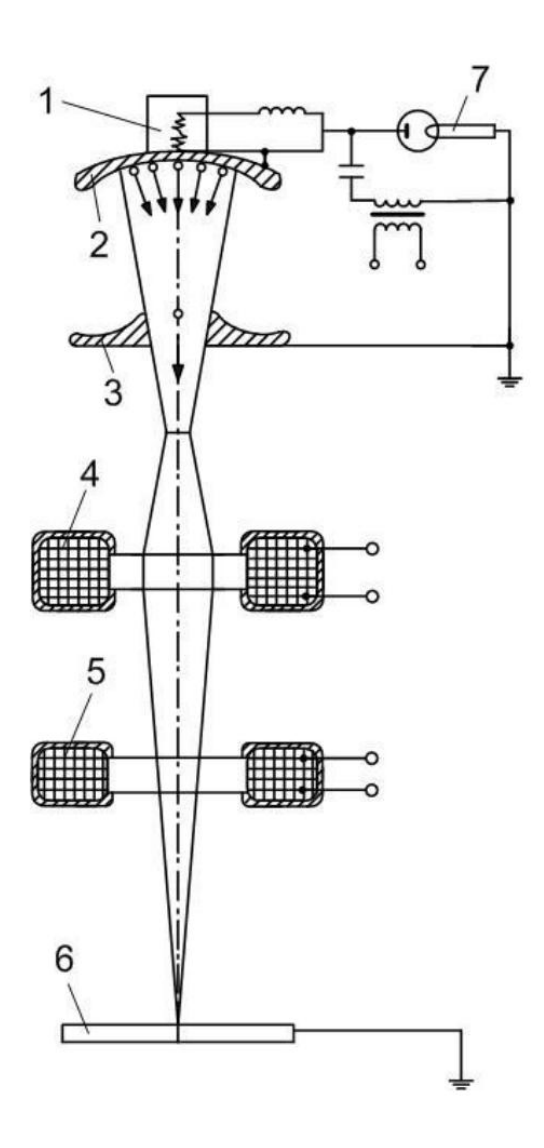

Рисунок 1-Схема электроннолучевой пушки:

- 1 катод; 2 катодный электрод; 3 ускоряющий электрод;
- 4 магнитная линза; 5 отклоняющая система; 6 изделие;

7 – высоковольтный источник

Пушка имеет катод 1, который нагревается до высоких температур проходящим током или путем бомбардировки электронами вспомогательного катода. Раскаленный катод испускает (эмитирует) свободные электроны. Катод изготовляют из тугоплавких металлов или специальной керамики.

Катод размещен внутри прикатодного электрода 2, изготовленного из нержавеющей стали. На некотором удалении от катода находится ускоряющий электрод (анод) 3 с отверстием. Между катодом и анодом создается электрическое поле высокой напряженности, в результате чего электроны, вылетевшие с катода, ускоряются. Прикатодный и ускоряющий электроды имеют форму, обеспечивающую такое строение электрического поля между ними, которое фиксирует электроны в пучок диаметром, равным диаметру отверстия в аноде.Положительный потенциал ускоряющего электрода может достигать нескольких десятков тысяч вольт, поэтому электроны, эмитированные катодом, на пути к аноду приобретают значительную скорость и энергию. После ускоряющего электрода электроны двигаются равномерно.

Питание пушки электрической энергией осуществляется от высоковольтного источника 7 постоянного тока. Электроны имеют одинаковый заряд, поэтому они отталкиваются друг от друга, в результате чего диаметр электронного луча увеличивается, а плотность энергии в луче уменьшается.

Для увеличения плотности энергии в луче после выхода электронов из первого анода электроны фокусируются магнитным полем в специальной магнитной линзе 4, представляющей собой катушку, питаемую электрическим током. Фокусировка электронов в пучок минимального размера происходит на некотором удалении от магнитной линзы, в области которой осуществляется электроннолучевая обработка. Сфокусированные электроны ударяются с большой скоростью о малую ограниченную площадку на изделии 6 и их

кинетическая энергия превращается в теплоту, нагревая металл до очень высокой температуры.

Для перемещения луча по поверхности обрабатываемого объекта на пути электронов помещают магнитную отклоняющую систему 5, с помощью которой может отклонить луч по любой траектории и с любой частотой. Эти системы используют для точного установления луча по стыку (при сварке), интенсивного перемещения металла (при сварке и металлическом плавлении), отклонении луча на значительное расстояние (при напылении) [5].

*Технология:*

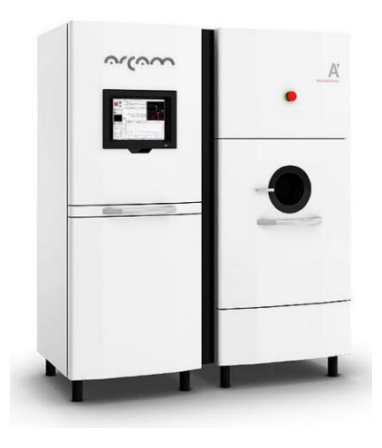

Рисунок 2 - Промышленная EBM установка производства шведской компании Arcam AB

Этот метод производства деталей произвольных форм позволяет создавать металлические модели высокой плотности из металлического порошка. Готовые изделия практически не отличаются от литых деталей по механическим свойствам. Устройство считывает данные с файла, содержащего трехмерную цифровую модель, и наносит последовательные слои порошкового материала. Контуры слоев модели вычерчиваются электронным пучком, плавящим порошок в местах соприкосновения. Плавка производится в вакуумных рабочих камерах, что позволяет работать с материалами, чувствительными к оксидации – например, с чистым титаном.

Расходные материалы состоят из чистого металлического порошка без связующего наполнителя, а готовые модели не отличаются пористостью. Таким образом, не требуется обжигание напечатанной модели для достижения необходимой механической прочности. Этот аспект позволяет классифицировать EBM в одном ряду с [выборочной](https://3dtoday.ru/wiki/SLM_print/) лазерной плавкой (SLM) и отдельно от технологий [выборочного](https://3dtoday.ru/wiki/SLS_print/) лазерного спекания (SLS) и [прямого](https://3dtoday.ru/wiki/DMLS_print/) лазерного спекания металлов (DMLS), зачастую требующих обжига после печати для достижения максимальных прочностных характеристик. В сравнении с SLS, SLM и DMLS, EBM обладает более высокой скоростью построения за счет более высокой мощности излучателей и электронного, а не электромеханического, отклонения пучков.

Электронно-лучевая плавка проводится при повышенных фоновых температурах, достигающих порядка 700-1000°C, что позволяет создавать детали, не страдающие от остаточного механического напряжения, вызываемого градиентом температур между уже охлажденными и еще горячими слоями. Кроме того, полная плавка расходного порошка позволяет производить монолитные изделия – отсюда максимальная прочность и отсутствие необходимости обжига.

Технология была разработана и впервые применена шведской компанией Arcam AB.

#### *Сферы применения:*

Электронно-лучевая плавка, позволяет получить высококачественные материалы для таких отраслей человеческой деятельности:

Медицина. 3Д-печать позволяет получить идеально подходящие по форме титановые и кобальтовые протезы и имплантаты, которые обладают отличной биосовместимостью с человеческим организмом [6].

Аэрокосмическая сфера. Детали, изготовленные методом электронно лучевой плавки, обладают отличными прочностными характеристиками при небольшом весе, что очень ценно для отраслей, где вес и прочность идут рука об руку. Эту технологию используют такие гиганты, как Boeing, Lockheed Martin и NASA для производства деталей двигателей и несущих конструктивных элементов летательных аппаратов.<br>Производство небольших серий деталей. Эта технология может

использоваться для производства различных пресс-форм, заготовок, вставок и т.д.

Быстрое прототипирование. Получение моделей готовых изделий в кратчайшие сроки еще на стадии проектирования.

## <span id="page-19-0"></span>**1.2 Сравнительный анализ лазерной и электронно-лучевой технологий**

При электронно-лучевой и лазерной обработке используют лучевые источники энергии. При электронно-лучевой обработке (ЭЛО) носителем энергии являются электроны, при лазерной – фотоны [7].

Лазерная обработка осуществляется с помощью оптических квантовых генераторов, называемых лазерами. Действие лазера основано на использовании внутренней энергии атомов и молекул некоторых веществ.

Основные параметры режима электронно-лучевой обработки сила тока, напряжение электронного луча, скорость движения электронного луча. Электронно-лучевая обработка осуществляется с помощью специального оборудования, основным элементом которого является электронная пушка. В электронной пушке формируется электронный луч, который используется для упрочнения поверхности изделий. При попадании электронов в твердое тело происходит их торможение, в результате которого протекают следующие процессы: нагрев поверхности, появление рентгеновского излучения, вторичная электронная эмиссия. Время контакта электронов с веществом оценивается  $10^{\text{-}5}$ - $10^{-6}$  c.

Глубина проникновения зависит от плотности вещества и энергии электронов. Некоторая часть электронов от поверхности отражается. Отражение тем больше, чем больше отклонение луча от нормали к поверхности.

Лазерная обработка поверхностей металлов и сплавов относится к локальным методам термической обработки с помощью высококонцентрированных источников нагрева [8]. В этой связи лазерный луч как источник нагрева при термической обработке материалов имеет свои особенности и преимущества:

1. Высокая концентрация подводимой энергии и локальность позволяют производить обработку только поверхностного участка материала без нагрева

остального объёма и нарушения его структуры и свойств. Кроме того, высокая концентрация подводимой энергии позволяет провести нагрев и охлаждение обрабатываемого объёма материала с большими скоростями при очень малом времени воздействия.

2. Возможность регулирования параметров лазерной обработки в широком интервале позволяет разработать целый ряд процессов поверхностной лазерной обработки, в каждом из которых можно легко регулировать структуру поверхностного слоя и его свойства – твёрдость, шероховатость, геометрические размеры обработанных участков и др.

3. Возможность обработки на воздухе, лёгкость автоматизации процессов, отсутствие вредных отходов при обработке и т.д.

4. Возможность транспортировки излучения на значительные расстояния и подвода его с помощью специальных оптических систем в труднодоступные места, позволяет производить обработку в тех случаях, когда использование других источников энергии затруднительно или невозможно.

Однако лазерная обработка, как, впрочем, и любой другой метод поверхностного упрочнения режущего инструмента, наряду с преимуществами, имеет и недостатки. Для лазерного упрочнения это в первую очередь чрезвычайно низкий КПД и высокая стоимость оборудования, а также трудности при упрочнения фасонного инструмента – протяжек, червяных фрез и др.

Достоинствами электронно-лучевой обработки, обусловливающими целесообразность её практического применения, являются: возможность

широкой регулировки режимов и тонкого управления тепловыми процессами; проведение процесса в вакууме, что обеспечивает чистоту среды в процессе обработки; высокий КПД (до 90%), существенно превосходящий аналогичный показатель для лазерной обработки;возможность автоматизации процесса.

Недостатками процесса, ограничивающими его применение, являются: необходимость защиты от рентгеновского излучения, возникающего при работе на напряжениях свыше 20 кВ; достаточно высокая стоимость и относительная сложность оборудования; Необходимость наличия вакуумных камер, что ограничивает размеры свариваемых изделий [9].

### <span id="page-22-0"></span>**1.3 Электронно-лучевая обработка металлической поверхности**

В основе электронно-лучевой обработки металлических материалов лежит взаимодействие электронного луча с поверхностью упрочняемого изделия. Когда концентрированный поток электронов передает свою энергию в очень тонкий поверхностный слой за короткое время импульса, сверхбыстрые процессы, такие как нагрев (скорость нагрева и охлаждения порядка 106–105 градусов в секунду), плавление, испарение и последующее затвердевание, а также индуцированное динамическое напряжение придают поверхностному слою улучшенные физико-химические и механические свойства [10]. При этом возникающие в процессе электронно-лучевого упрочнения уникальные условия протекания структурных и фазовых превращений, которые невозможно реализовать традиционными способами закалки, ставят эту технологию в один

ряд с наиболее прогрессивными методами металлообработки. Отметим, что высокие прочностные свойства поверхности материала, упрочненного электронным лучом, предопределили наибольшую распространенность данного метода применительно к деталям, работающим в различных условиях трения с целью увеличения их износостойкости. Преимуществом является то, что электронный луч способен упрочнить поверхностный слой деталей на глубину 0,2–5 мм с последующей отделкой поверхности шлифованием или обкаткой. Это позволяет достигать высокого качества легированного слоя.

При встрече потока электронов с обрабатываемым веществом их кинетическая энергия превращается в другие виды энергии [11-12].

Мощность потока энергии, электронного пучка в месте его встречи с обрабатываемым материалом определяется следующим образом:

$$
P = U I_{\pi} \eta
$$

где U — ускоряющее напряжение;  $I_n$  — сила тока луча;  $\eta$  — эффективный КПД нагрева.

Тогда удельная поверхностная мощность луча в зоне его воздействия на вещество

$$
P_0 = \frac{P}{S}
$$

где S– площадь сечения луча на поверхности вещества.

Величина Р0 является одной из важнейших энергетических характеристик электроннолучевых процессов и в значительной мере определяет возможности электроннолучевой технологии.

При максимальном значении P0, которое достигает  $10^{12}...10^{13}$  Bт/м<sup>2</sup>, , можно проводить размерную обработку материалов за счет их локального испарения в месте воздействия луча на изделие. При меньших значениях P0, что достигается расфокусировкой луча, проводят плавку, сварку, нагрев в вакууме.

Движущиеся электроны пучка, достигая обрабатываемой поверхности, внедряются в вещество и тормозятся там, проходя некоторый путь. Длина этого пути / в метрах определяется по следующей эмпирической формуле:

$$
l=\frac{2.1\cdot 10^{-8}U^2}{\rho},
$$

где  $U$  — ускоряющее напряжение, кВ; р — плотность вещества, кг/м3.

 $\mathcal{L} = \{ \mathcal{L} \}$ 

Торможение электрона в веществе (рисунок. 3) сопровождается следующими основными явлениями:

собственно нагревом поверхности, используемым в технологических целях;

тормозным рентгеновским излучением, возникающим при электронной бомбардировке материалов;

вторичной электронной эмиссией, отражением электронов и термоэлектронной эмиссией с обрабатываемой поверхности.

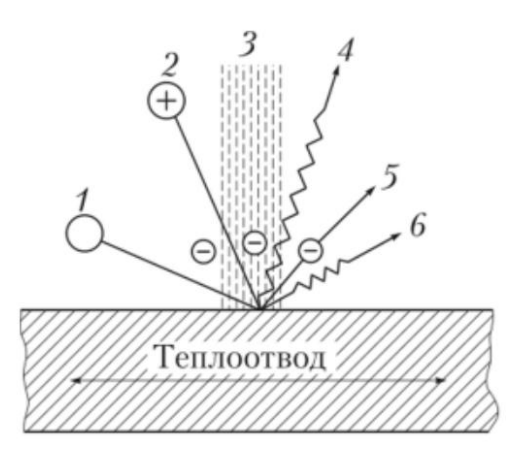

Рисунок 3 - Схема физической картины явлений, сопровождающих проникновение электронов в вещество: 1 — молекулы металла;

2 — ионы; 3 — луч; 4 — рентгеновское излучение; 5 — отраженные и вторичные термоэлектроны; 6 — тепловое излучение

Нагрев обрабатываемого материала электронным лучом осуществляется за счет выделения энергии в поверхностных слоях вещества и дальнейшей теплопередачи во внутренние слои. При электронно-лучевой обработке благодаря высокой интенсивности ввода энергии в вещество на обрабатываемой поверхности развиваются температуры, превышающие точку кипения тугоплавких материалов.

Съем материала с обрабатываемой поверхности за счет его испарения и взрывного вскипания лежит в основе размерной электронно-лучевой обработки.

При электронной бомбардировке вещества часть его атомов возбуждается и испускает тормозное рентгеновское излучение, суммарная доля которого в общем балансе выделяемой энергии РВ составляет

$$
\eta_X = \frac{P_X}{P_B} = 4.4 \cdot 10^{-7} ZU
$$

где Рх — мощность рентгеновского излучения; Z — атомный номер элемента; U — ускоряющее напряжение.

Для повышения безопасности необходимо ограничивать ускоряющее напряжение до минимального уровня, достаточного для решения данной технологической задачи.

Падающий на заготовку электронный поток вызывает вторичную электронную эмиссию с обрабатываемой поверхности и термоэлектронную эмиссию из разогретой зоны обработки.

# <span id="page-27-0"></span>**2. Моделирование процесса формирования отдельного слоя материала при электронно-лучевой аддитивной технологии**

Инженерные задачи исследования аддитивного производства обладают рядом особенностей, к числу которых можно отнести определения материалов для изучения, геометрию расчётной области, сложные физико-химические процессы, а также ограничения, накладываемые на параметры производственной системы. При расчёте технологических параметров процесса электронно-лучевого сплавления необходимо выполнить моделирование взаимодействия электронного пучка с подложкой.

Объектом моделирования являлся процесс электронно-лучевого аддитивного плавления электронным лучом металлического порошка. Модель отражает физические процессы, протекающие в результате теплового воздействия электронного луча на поверхность насыпного слоя металлического порошка.

#### <span id="page-27-1"></span>**2.1 Материал**

Электронно-лучевая плавка стали (в основном Fe,  $Fe > 45\%$ ), тугоплавких металлов и сплавов на основе Ti, Ni, Nb, Ta, Zr, Co и других находит все более широкое применение в мировой практике, так как позволяет достигать высокой степени рафинирования, получать слитки с хорошей поверхностью и мелкой однородной структурой [13].

Аддитивные технологии с применением электронно-лучевой обработки позволяют использовать широкий набор металлических порошков в качестве исходных материалов. Порошковый материал – материал, изготовленный из

металлического порошка или его смеси с неметаллическим порошком. Если нужно изготовлять металлические детали высокого качества, требуется использовать порошок, специально разработанный для АТ, т.е., в котором соблюдается однородность размеров частиц. Тем не менее, использование одинаковых материалов для металлического покрытия и 3d печатью способствовало развитию порошковой индустрии. Это означает, что можно изготоваливать металлические детали по технологии АТ из того же самого материала, из которого они изготавливались до этого. Под порошками понимают сыпучие материалы с характерным размером частиц до 1,0 мм. Порошки классифицируют по размерам частиц (по условному диаметру d), подразделяя их на нанодисперсные с *d* < 0,001 мкм, ультрадисперсные *d* = 0,01 – 0,1 мкм, высокодисперсные  $d = 0, 1 - 10$  мкм6мелкие  $d = 10 - 40$  мкм, средние d = 40– 250 мкм и крупные *d* = 250 – 1 000 мкм [14-15].

В настоящее время не существует общих требований к металлопорошковым композициям, применяемым в АТ-технологиях. Разные компании производители АТ-машин предписывают работу с определенным перечнем материалов, обычно поставляемых самой компанией. В разных машинах используются порошки различного фракционного состава. Одним из параметров, характеризующих порошок, является величина  $d_{50}$  – «средний диаметр частиц». Например,  $d50 = 40$  мкм означает, что у 50% частиц порошка размер частиц меньше или равен 40 мкм [16]. Так, в машинах Phenix (3D Systems) используется порошок с размерами частиц  $d_{50} = 10$  мкм; для машин Conzept Laser дисперсность порошка в пределах  $25...52$  мкм при  $d50 = 26.9$  мкм; для машин Arcam размер частиц составляет 45- 100 мкм, для машин SLM Solutions  $d50 = 10-30$  мкм и т. д.

#### <span id="page-29-0"></span>**2.2 Физическая модель**

Представленная модель является упрощенной и не учитывает ряд тепловых потерь в процессе плавления, в том числе рассеивание тепла в атмосферу рабочей камеры, перераспределение тепла в объеме металлического порошка и отвод тепла в область нижних, уже сформированных слоев, причиной чему является градиент температур между обрабатываемым электронным лучом слоем порошка и уже сформированными нижними слоями изделия, показанный на рисунке 4.

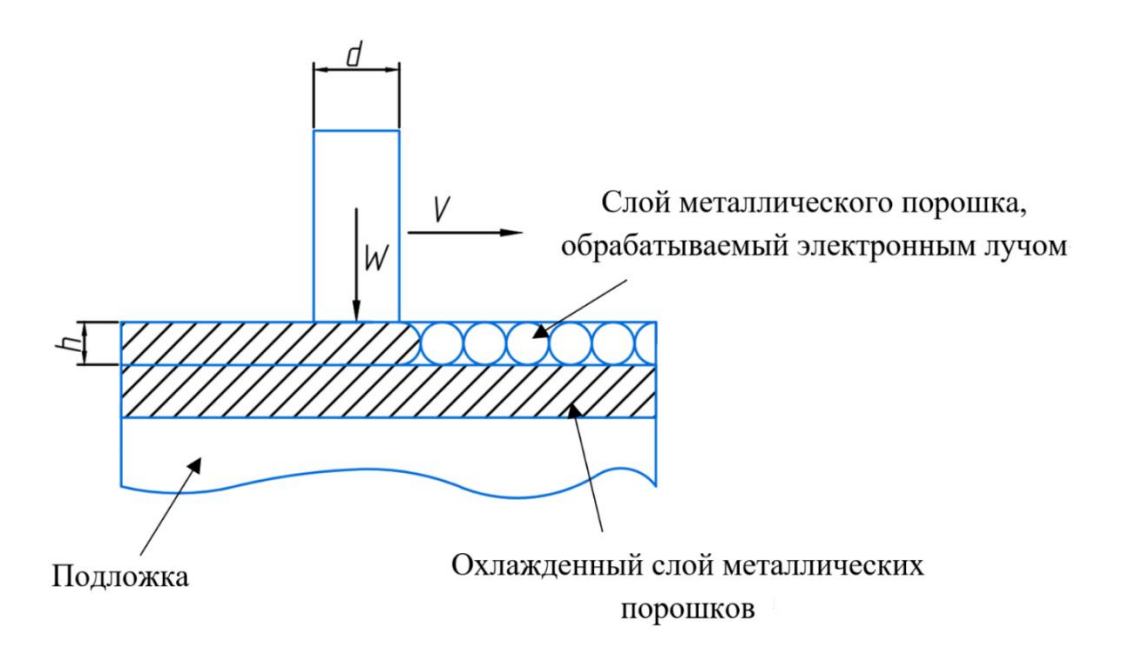

#### Рисунок 4 – Физическая модель процесса аддитивного плавления

#### электронным лучом

Пусть пятно электронного луча диаметром *d* движется по поверхности насыпного слоя металлического порошка толщиной  $h$  со скоростью  $\vartheta$ , как это

показано на рисунке 1, при этом сообщая объему порошка мощность W. В целях упрощения расчетов энергетических условий формирования слоя материала примем формой пятна электронного луча – квадрат со стороной равной a, изображенный на рисунке 5.

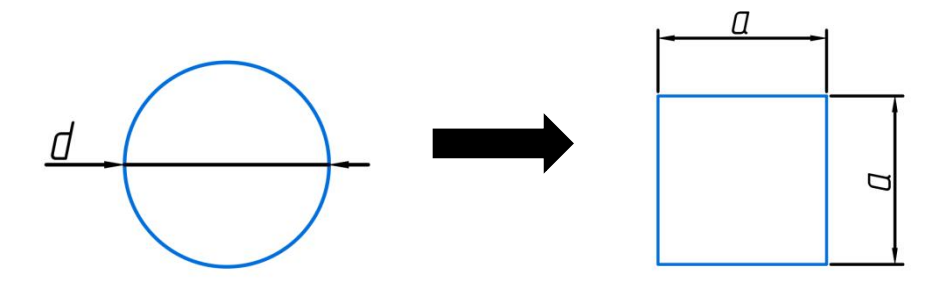

Рисунок 5 – Форма пятна электронного луча

Для повышения точности расчетов исследуемых процессов, разобьем объем порошка V, попадающий под воздействие электронного луча мощностью W, на элементарные участки шириной da и объемом dV. Толщина слоя порошка на данном участке будет равна толщине насыпного слоя порошка – h, а мощность, распределяемая на элементарный участок – dW. Способ такого разбиения на элементарные участки показан на рисунке 6.

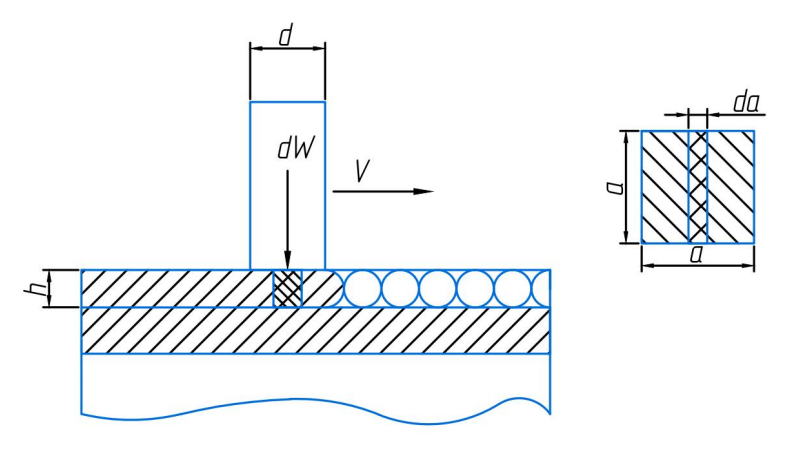

Рисунок 6 – Модель разбиения на элементарные участки

Используя такое разбиение на элементарные участки, мощность, которую необходимо сообщить для расплавления металлического порошка находящегося в области падения пятна электронного луча, можно найти как сумм мощностей для каждого элементарного участка.

# <span id="page-31-0"></span>**2.3 Параметры процессавзаимодействия электронного луча с поверхностью**

Для дальнейшего создания математической модели была составлена схема (рисунок 7), чтобы более наглядно увидеть параметры, необходимые для расчета.

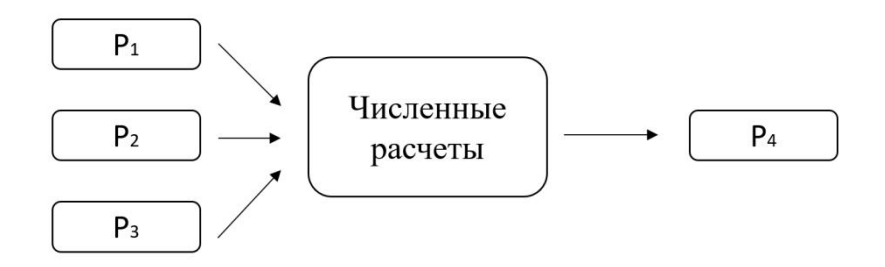

Рисунок 7 – Схема численного моделирования

В качестве входных параметров (Р1, Р2, Р3) используются:

•*Р*<sup>1</sup> –технологические характеристики установки (мощность электронного излучения – W, скорость сканирования электронного луча –  $\vartheta$ , ток– I, ускоряющее напряжение– U, диаметр пятна на мишени– d);

 $\cdot P_2$  – параметры взаимодействия электронного луча с поверхностью ( $\eta$  эффективный КПД нагрева);

 $\cdot P_3$  – параметры порошка (температура плавления – T, плотность –  $\rho$ , теплоемкость – с, скрытая теплота плавления – L, поправочный коэффициент плотности - kρ);

На основе этих параметров можно произвести расчеты, требующие сравнительного анализа(Р4):

<span id="page-32-0"></span> $\cdot P_4$  – расчетные параметры процесса

## **2.4 Математическая модель**

Для описания процесса электронного плавления введем следующий технологические параметры обработки металлического порошка электронным лучом и физические свойства материала порошка:

- $\bullet$  dW мощность электронного луча;
- $\Delta T$  разность температур;
- $h$  толщина слоя порошка;
- $\theta$  скорость движения электронного луча;
- $\bullet$  d диаметр пятна на мишени;
- а размер пятна электронного луча;
- $\rho$  плотность порошка;
- с теплоемкость порошка;
- $\bullet$  L скрытая теплота плавления.
- kp– коэффициент упаковки;
- $\eta$  эффективный КПД нагрева.

Согласно полученной физической модели, пятно электронного луча падает на элементарный участок слоя металлического порошка площадью *dS*:

$$
dS = da * a \tag{1}
$$

где: *da* и *а* – геометрические размеры элементарного участка.

Обозначим мощность электронного луча, падающего на элементарный участок равным *dW*:

$$
dW = \frac{Q_1 + Q_2}{t} \tag{2}
$$

где:  $Q_1, Q_2$  – количество теплоты, которое необходимо сообщить слою порошка для нагрева до температуры плавления  $\ {Q}_1$  и оплавления частиц  ${Q}_2;$  t – время нагрева.

Необходимое количество теплоты найдем по формуле:

$$
Q_1 = dm * c * \Delta T \tag{3}
$$

$$
Q_2 = dmL \tag{4}
$$

где: *dm* – масса порошка в объеме элементарного участка;

*c* – теплоемкость металла, из которого изготовлен порошок;

 $\Delta T$  – разность температур, равная  $T_1 - T_0$ , где  $T_0$  – комнатная температура, от которой происходит нагрев порошка,*T*<sup>1</sup> – температура нагрева, при которой произойдет оплавление частиц порошка.

Общую мощность W электронного луча, падающего на элементарный участок, также можно получить по электрической формуле:

$$
W_{\beta\pi} = UI \tag{5}
$$

где: U – ускоряющее напряжение; I – ток.

Массу порошка найдем как произведение плотности металла, из которого был изготовлен порошок, на объем порошка на элементарном участке:

$$
dm = \rho_0 * dV \tag{6}
$$

где: ρ<sup>0</sup> – удельная плотность материала порошка;

dV – объем металлического порошка на элементарном участке.

Объем элементарного участка, необходимый для расчета его массы, найдем по формуле 7:

$$
dV = h * da * a \tag{7}
$$

где: h – толщина слоя порошка;

da и а – геометрические размеры элементарного участка.

Так как в качестве исходного материала используется неуплотненный металлический порошок, в расчетах массы важно учитывать поправку на насыпную плотность, подразумевающую наличие пустот между контактирующими частицами. Для этого предположим, что радиус порошков одинаковые, тогда при свободной насыпки порошков, коэффициент упаковки будет изменятся в пределах (0,52 – 0,74) [17], возьмём среднее значение коэффициент упаковки, и в дальнейшем теоретическом расчёте будем вводить коэффициент упаковки *k*<sup>ρ</sup> = 0,63. Тогда насыпная плотность металлического порошка на элементарном участке будет равна:

$$
\rho = \rho_0 * k_\rho \tag{8}
$$

а масса, соответственно:

$$
dm = \rho_0 * k_\rho * dV \tag{9}
$$

Время воздействия электронного луча на элементарный участок будет зависеть от скорости, с которой электронный луч преодолеет расстояние, равное ширине элементарного участка a:

$$
dt = \frac{da}{\vartheta} \tag{10}
$$

Так как процесс нагрева сопровождается полным или частичным оплавлением порошинок металла, при расчетах необходимо учитывать

скрытую теплоту плавления L. Тогда скорость движения электронного луча, может быть найдена из уравнения (2) и (11):

$$
\vartheta = \frac{\eta * dW}{\rho_0 * k_\rho * h * da * (c * \Delta T + L)}
$$
(11)

где: — *эффективный КПД нагрева*: отношение эффективной погонной энергии к погонной энергии [18]. Когда источником тепла является электронны й луч, эффективность КПД составляет 0,7-0,9.

Таким образом, зная физические свойства металлического порошка и некоторые технологические параметры процесса электронного аддитивного плавления, можно рассчитать скорость движения электронного луча, при которой можно получить оплавленной слой металлических порошков селективным электронно-лучевым.

# **ЗАДАНИЕ ДЛЯ РАЗДЕЛА «ФИНАНСОВЫЙ МЕНЕДЖМЕНТ, РЕСУРСОЭФФЕКТИВНОСТЬ И РЕСУРСОСБЕРЕЖЕНИЕ»**

Студенту:

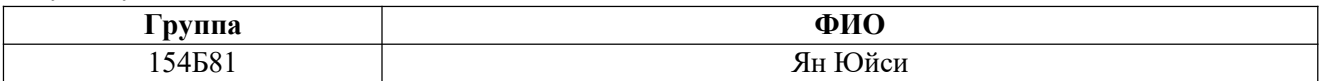

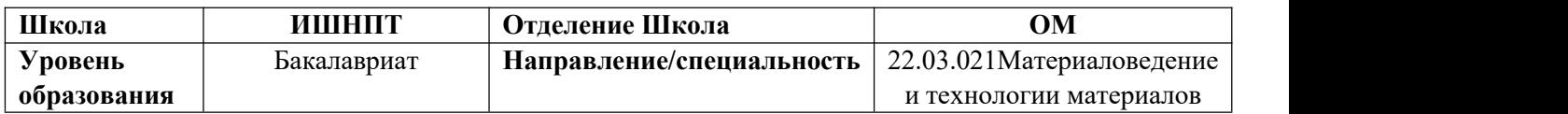

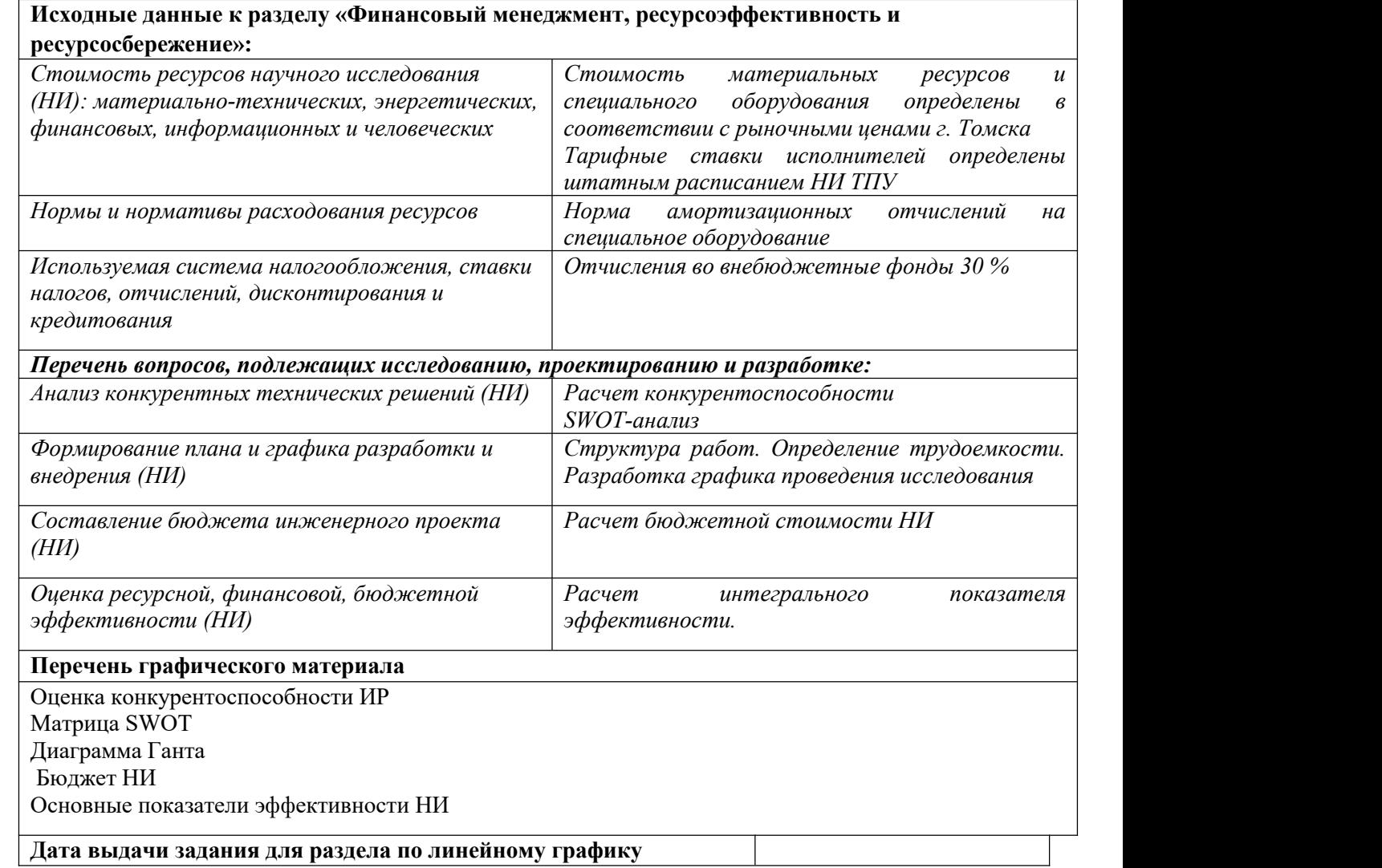

#### **Задание выдал консультант:**

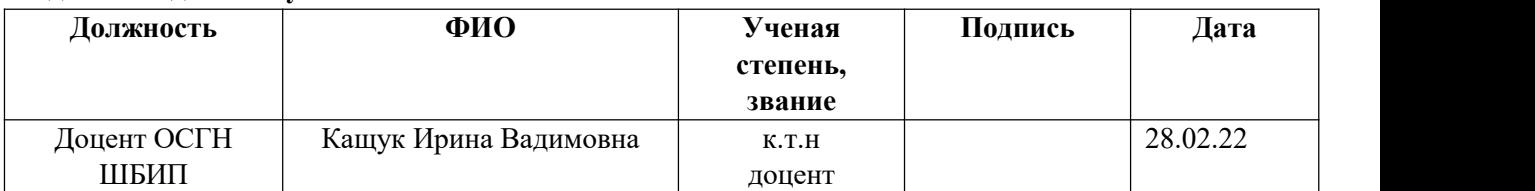

#### **Задание принял к исполнению студент:**

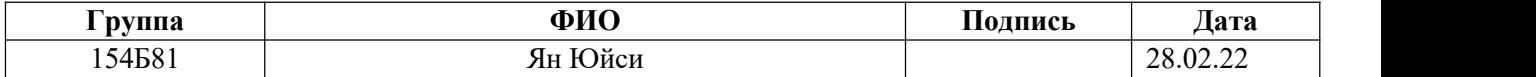

## <span id="page-37-0"></span>**4. Финансовый менеджмент, ресурсоэффективность и ресурсосбережение**

#### **Введение**

В настоящее время научные исследования потребуют много человеческих и материальных ресурсов, и ученым необходимо найти профессиональных инвесторов для сотрудничества. Инвесторы должны учитывать стоимость исследований, прежде чем инвестировать? Предсказать бизнес-перспективы этого исследования и обеспечить свои собственные интересы. Поэтому ученым необходимо иметь полное представление о своих собственных исследованиях, анализировать стоимость исследований и обеспечивать, чтобы инвесторы были готовы предоставить средства для научных исследований.

Данный раздел, предусматривает рассмотрение следующих задач:

– оценка коммерческого потенциала разработки;

– планирование научно-исследовательской работы;

– расчет бюджета научно-исследовательской работы;

– определение ресурсной, финансовой, бюджетной эффективности исследования.

Целью данной работы является изучение схемы получения изделий методом аддитивной технологии с использованием электронно-лучевой обработки..

<span id="page-37-1"></span>**4.1 Оценка коммерческого потенциала и перспективности проведения исследований с позиции ресурсоэффективности и ресурсосбережения**

<span id="page-37-2"></span>**4.1.1 Анализ конкурентных технических решений**

Для анализа конкурентных технических решений, следует выбрать несколько разработок похожих на исследуемую и провести детальное сравнение. Для упрощения сравнения используем таблицу 4.1, где  $E_{\phi}$  – технология, разработанная в результате выполнения научно исследовательской работы,  $E_{\kappa 1}$  – конкурентная технология отработки технологии аддитивного производства методом подбора технологических параметров [22].

Таблица 4.1 - Оценочная карта для сравнения конкурентных технических решений (разработок)

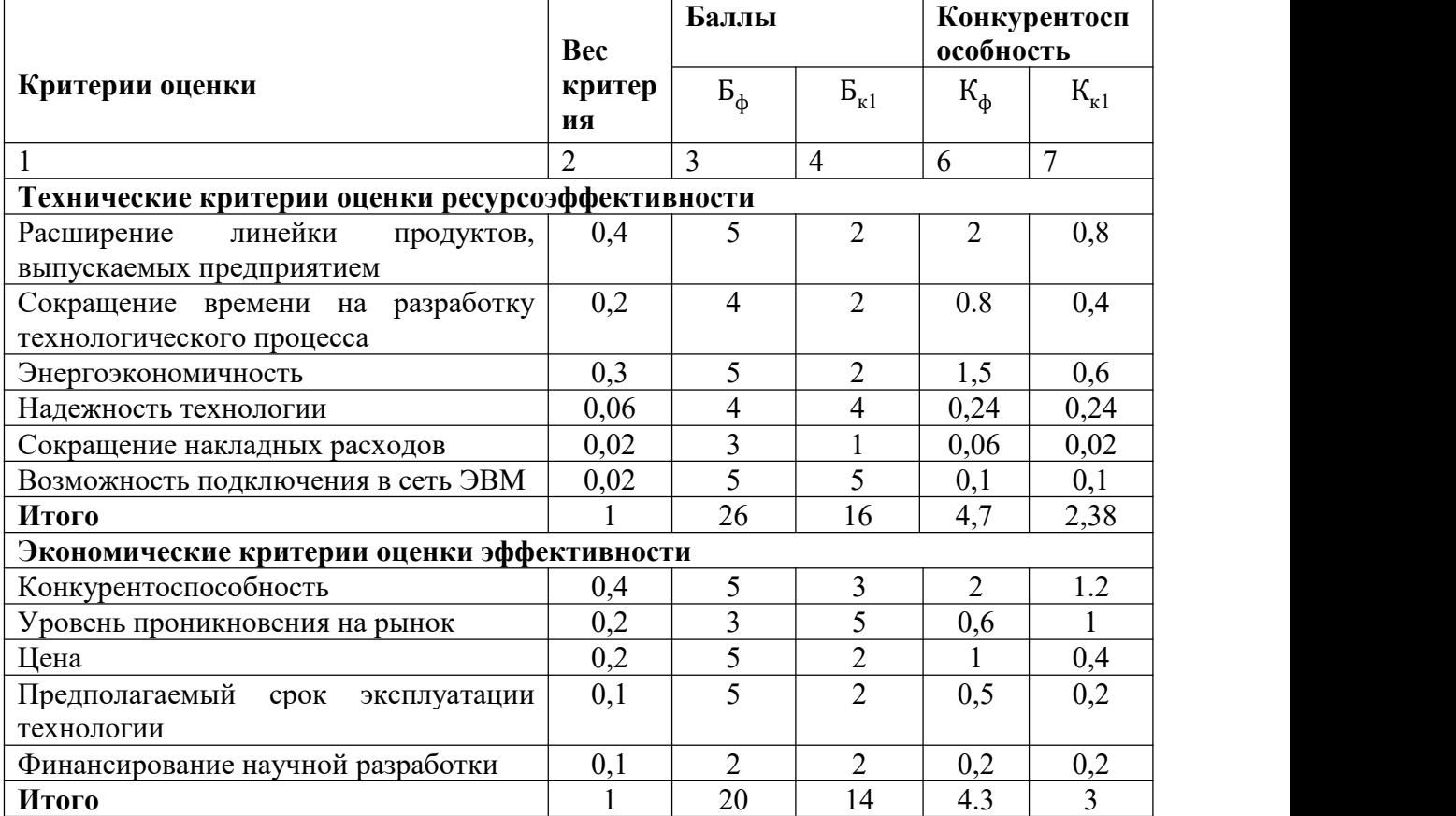

Анализ конкурентных технических решений определяется по формуле:

$$
K = \sum B_i B_i
$$

где К – конкурентоспособность научной разработки или конкурента;

B<sup>i</sup> – вес показателя (в долях единицы);

Б<sup>i</sup> – балл i-го показателя.

Основываясь на знаниях о конкурентах, следует объяснить:

• чем обусловлена уязвимость позиции конкурентов и возможно занять свою нишу и увеличить определенную долю рынка;

• в чем конкурентное преимущество разработки.

Итогом данного анализа, действительно способным заинтересовать партнеров и инвесторов,может стать выработка конкурентных преимуществ, которые помогут создаваемому продукту завоевать доверие покупателей посредством предложения товаров, заметно отличающихся либо высоким уровнем качества при стандартном наборе определяющих его параметров, либо нестандартным набором свойств, интересующих покупателя.

#### <span id="page-40-0"></span>**4.1.2 SWOT-анализ метода темплатного синтеза**

SWOT-анализ, который представляет собой ситуационный анализ, основанный на внутренней и внешней конкурентной среде и конкурентных условиях, заключается в перечислении различных основных внутренних преимуществ, недостатков и внешних возможностей и угроз, которые тесно связаны с объектом исследования посредством исследования, и следуют матрице. Организовать, а затем использовать идею систематического анализа, чтобы сопоставить различные факторы друг с другом для анализа, и сделать из них ряд соответствующих выводов, и выводы обычно имеют определенную степень принятия решений.

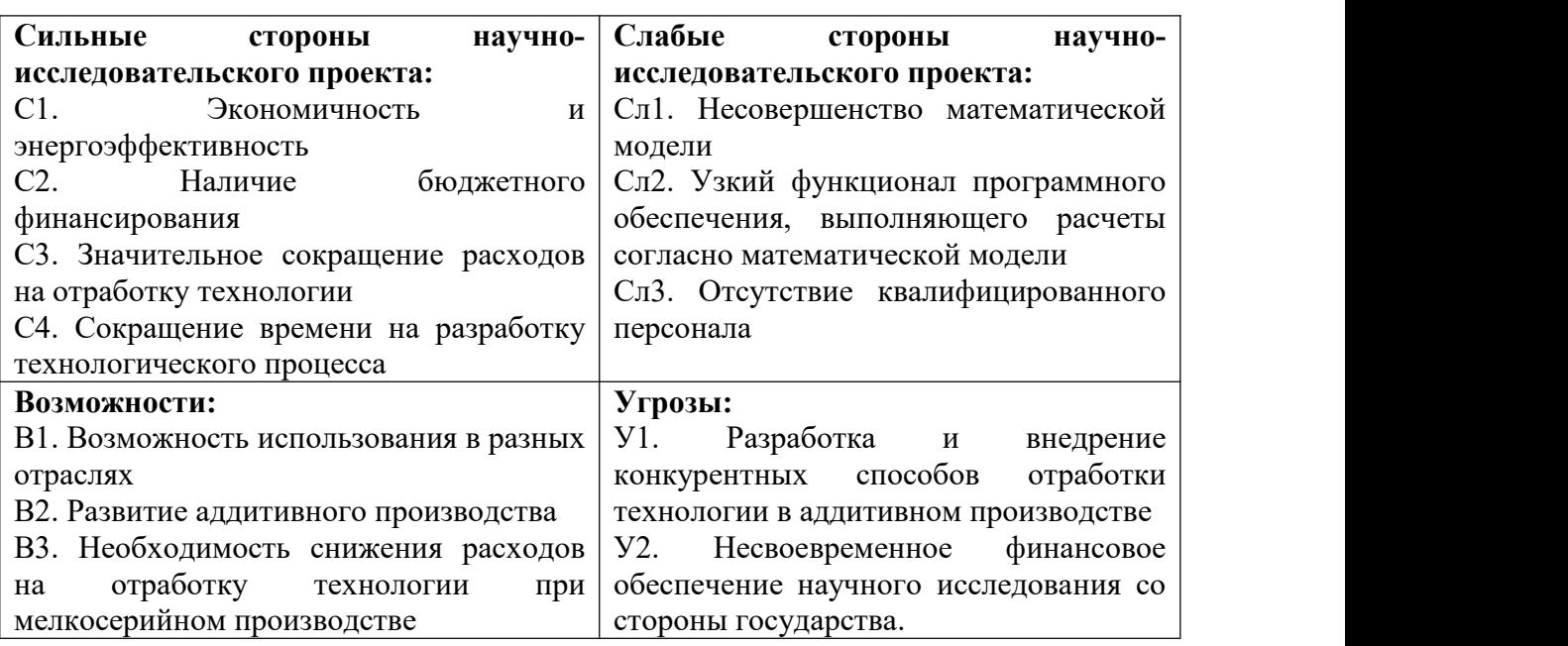

Таблица 4. 2 – Матрица SWOT

Описание сильных и слабых сторон научно-исследовательского проекта,

его возможностей и угроз основывается на результатах анализа, проведенного

в предыдущих разделах бакалаврской работы.

Второй этап состоит в выявлении соответствия сильных и слабых сторон научно-исследовательского проекта внешним условиям окружающей среды. Это соответствие или несоответствие должны помочь выявить степень

необходимости проведения стратегических изменений.

|             |    | ◡ェ | ັ | -- |
|-------------|----|----|---|----|
| Возможности |    |    |   |    |
| проекта     | ມ∠ |    |   |    |
|             | ມມ |    |   |    |

Таблица 4.3 - Интерактивная матрица проекта

Третий этап – составление итоговой матрицы SWOT исходя из данных

таблиц 4.2 и 4.3.

# Таблица 4.4 – Итоговая матрица SWOT-анализа

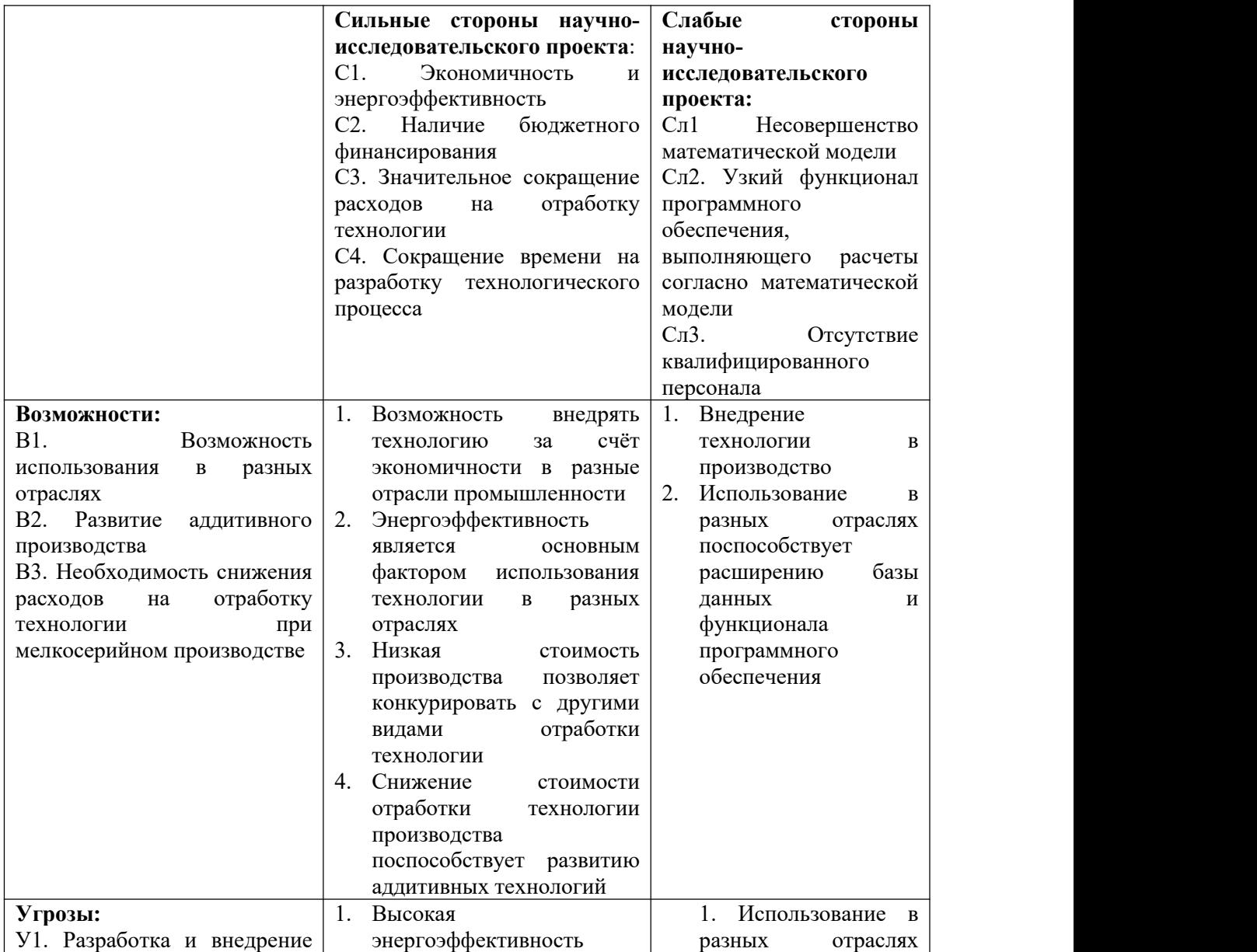

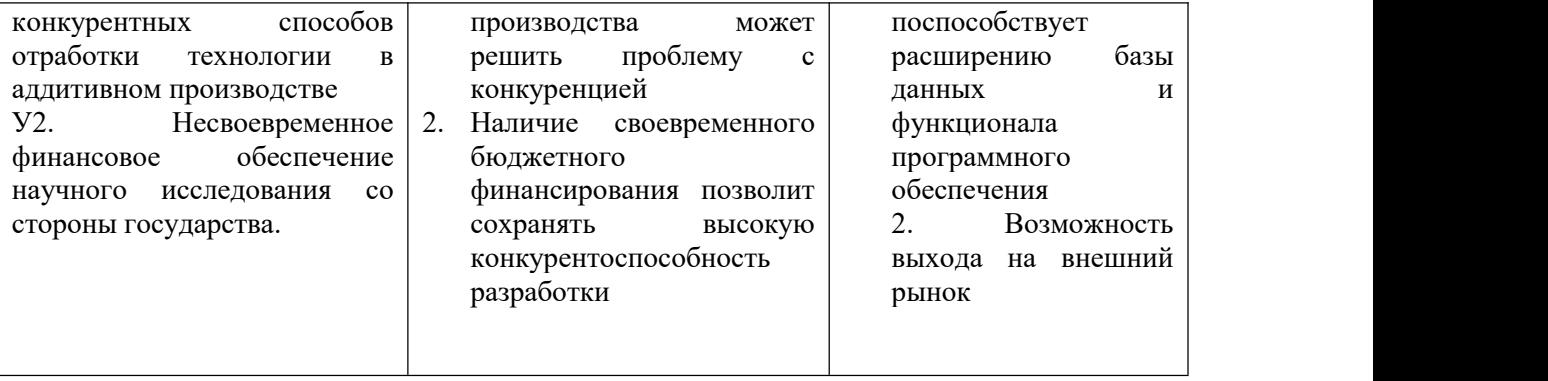

Результаты проведенного SWOT-анализа показаны то,что метод темплатного синтеза имеет больше сильных сторон,которые совершают высокой эффективности производства.Но при проведении работы существует проблемы ,влияющие на эксперимент.

#### <span id="page-43-0"></span>**4.2 Планирование научно-исследовательских работ**

#### <span id="page-43-1"></span>**4.2.1 Структура работ в рамках научного исследования**

Для правильного планирования, а также определения трудоемкости выполнения НИР необходимо разбить ее на этапы. Под этапом понимается крупная часть работы, которая имеет самостоятельное значение и является объемом планирования и финансирования. Структура данной НИР:

1. Подготовительный этап. Выбор темы; изучение, анализ информации по выбранной теме. Технико-экономическое обоснование целесообразности проведения исследований по теме. Определение рабочей группы, в состав которой могут входить научные сотрудники и преподаватели, инженеры, техники и лаборанты.

2. Формирование теоретической части. Выявление возможных направлений исследования.

3. Проведение экспериментальных работ по теоретическим разделам.

4. Количественная оценка экспериментального исследования, выбор параметров, проведение численного моделирования.

5. Корректировка разработанных параметров после получения результатов эксперимента.

6. Выводы и предложения по теме, обобщение результатов разработки. Составление технологического отчета.

7. Завершающий этап. Проведение анализа результатов исследования всей рабочей группы. Утверждение результатов работы. Подготовка отчетной документации.

Данную НИР можно разделить на следующие этапы (Таблица 4.5):

- выдача задания
- выбор направления исследований
- теоретические и экспериментальные исследования
- обсуждение результатов
- составление отчета
- защита отчета

Работу выполняли 2 человека: научный руководитель (науч.рук.),инженер-дипломник (инж.).

Таблица 4.5 – Перечень этапов, работ и распределение исполнителей

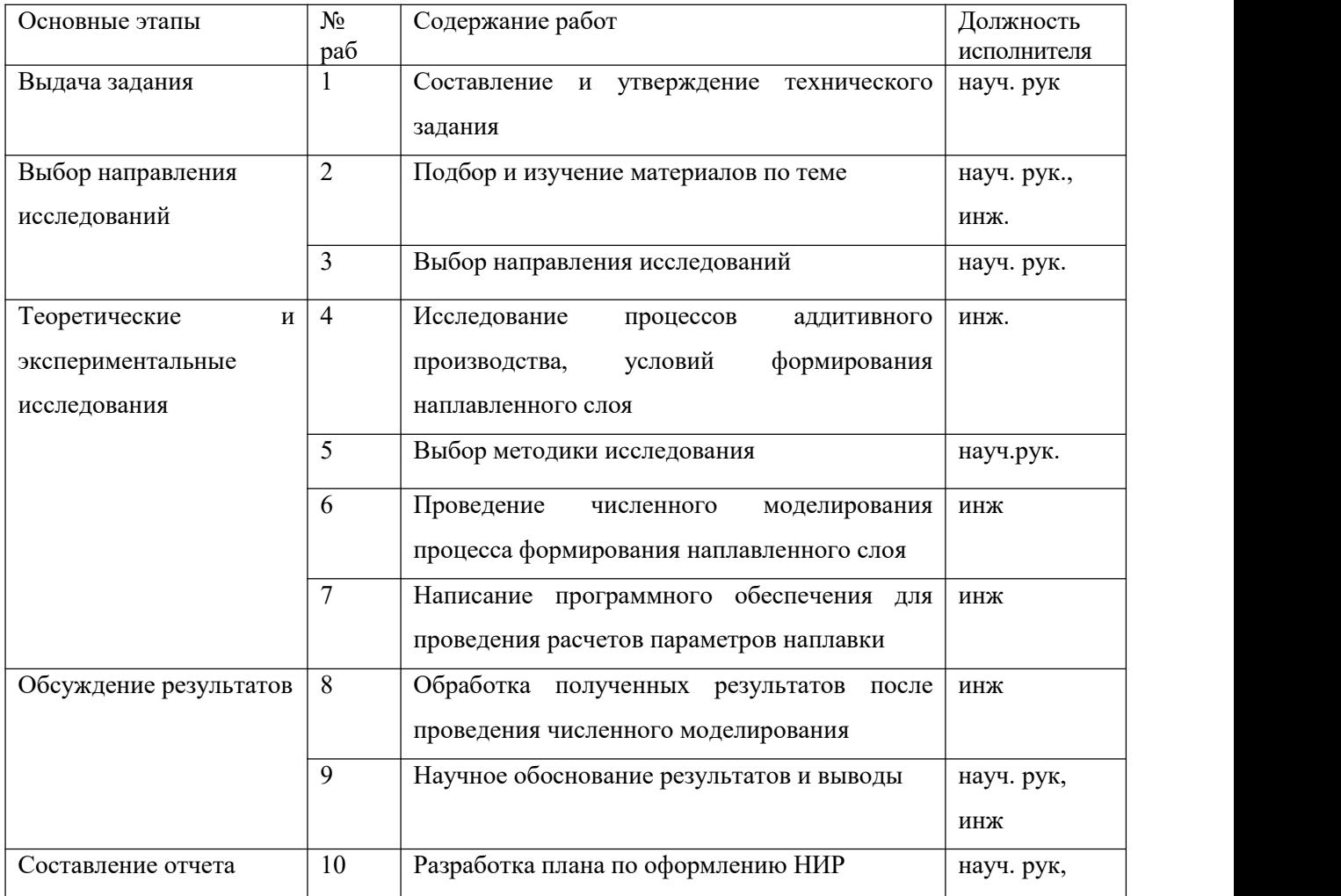

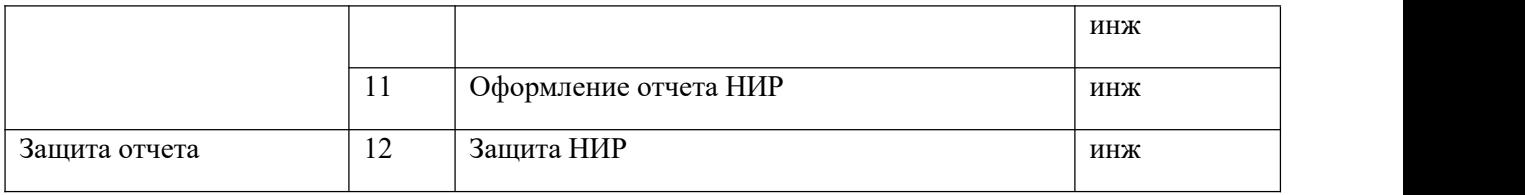

# <span id="page-45-0"></span>**4.2.2 Определение трудоемкости выполнения работ и разработка графика проведения**

Оценка трудоемкости выполнения научно-исследовательских <sup>и</sup> опытно-конструкторских работ сопряжена не только <sup>с</sup> отсутствием утвержденных нормативов, но и существенными трудностями в разработке концептуальных подходов к их обоснованию [23].

Если НИР проводится впервые и вследствие этого отсутствуют нормативы, то трудоемкость отдельных этапов может быть рассчитана опытно-статистическим методом. Указанный метод может быть реализован двумя способами:

1. Путем анализа, когда необходимые трудовые запасы определяются по работам, проведенным данным коллективом ранее.

2. Вероятным методом.

При первом способе опытно-статистического метода используют отчетные данные фактической трудоемкости работ, осуществляемых ранее. В отсутствии аналогичных работ определяют вероятным методом непосредственно их продолжительность на основе системы оценок.

Для определения ожидаемого (среднего) значения трудоемкости tожi, используется следующая формула [29]:

$$
t_{\text{oxi}} = \frac{3t_{\text{min }i} + 2t_{\text{max }i}}{5}
$$

где tожi – ожидаемая трудоемкость выполнения i-ой работы чел.-дн.; tmin <sup>i</sup>, – минимально возможная трудоемкость выполнения заданной i-ой работы, чел.-дн.;

 $t_{\text{max}}$ ; – максимально возможная трудоемкость выполнения заданной i-ой работы, чел.-дн.

Исходя из ожидаемой трудоемкости работ, определяется продолжительность каждой работы в рабочих днях  $T_{pi}$ , учитывающая параллельность выполнения работ несколькими исполнителями:

$$
T_{\rho_i} = \frac{t_{\text{oxii}}}{q_i}
$$

где *р* – продолжительность одной работы, раб. дн.;

 $t_{\mathsf{o}\mathsf{w}i}$  – ожидаемая трудоемкость выполнения одной работы, чел.-дн.

*Ч* – численность исполнителей, выполняющих одновременно одну и ту же работу на данном этапе, чел.

Наиболее удобным и наглядным является построение ленточного графика проведения научных работ в форме диаграммы Ганта.

Диаграмма Ганта – горизонтальный ленточный график, на котором работы по теме представляются протяженными во времени отрезками,<br>характеризующимися датами начала и окончания выполнения данных работ.

Для удобства построения графика, длительность каждого из этапов работ из рабочих дней следует перевести в календарные дни. Для этого необходимо воспользоваться следующей формулой:

$$
T_{\kappa i \; \mu \mu \kappa} = T_{\rho i} \times k_{\kappa a \pi}
$$

где Ткі- продолжительность выполнения і-й работы в календарных днях; Трi – продолжительность выполнения i-й работы в рабочих днях;

kкал– коэффициент календарности.

Коэффициент календарности определяется по следующей формуле:

$$
k_{\rm ran} = \frac{T_{\rm ran}}{T_{\rm ran} - T_{\rm BblX} - T_{\rm np}}
$$

где  $T_{\text{kan}}$  – количество календарных дней в году;

*<sup>Т</sup>*вых – количество выходных дней в году;

*<sup>Т</sup>*пр – количество праздничных дней в году.

$$
k_{\text{kaz}} = \frac{365}{365 - 52 - 14} = 1.2
$$

Временные показатели проведения данного научного исследования представлены в таблице 4.6.

Условные обозначения: научный руководитель (р), инженер-дипломник (и).

#### Название <del>[min]</del> работы Трудоёмкость работ Испол Испол  $\begin{array}{c} T_{pi} \\ p_i \end{array}$ ,  $\begin{array}{c} T_{ki}$ , дни  $pi$   $\mathbb{R}^{n}$ , дни  $T_{\kappa i}$ , дни tmin i,  $\qquad$  tmax i, чел-  $\vert$  tox i,  $\vert$  p чел-дни дни toжi,  $\vert p \vert$  и  $\vert p \vert$  и  $\vert p \vert$ чел-дни р  $\vert$ и  $\vert$ р  $\vert$ и  $\vert$ р  $\vert$ и  $\vert$ р и р и р и 1. Составление и 7 - 15 утверждение технического задания  $7 \mid -$  15 - 10 - + - 1 - 1, -2 |  $\qquad$  | - 1990 - 1990 - 1990 - 1990 - 1990 - 1990 - 1990 - 1990 - 1990 - 1990 - 1990 - 1990 - 1990 - 1990 - 1990 - 19<br>1991 - 1990 - 1990 - 1990 - 1990 - 1990 - 1990 - 1990 - 1990 - 1990 - 1990 - 1990 - 1990 - 1990 - 1990 - 1990 2. Подбор и 20 | 20 | 40 | 40 изучение материалов по теме 20 | 20 | 40 | 40 | 28 | 28 | + | + | 3 | 1 | 3, | 17 | 4 6 1  $\begin{array}{c|c} 3, & 17 \\ 6 & & \end{array}$ 17 3. **Выбор** 6 - 15 направления исследований<br>4. Исслелования - 7 6 - 15 - 10 -  $+$  - 2 - 2, 4 | | 4. Исследования процессов аддитивного производства, условий формирования наплавленного слоя - | 7 | - | 15 | - | 10 | - | + | - | 1 | | | 12 |  $0$  | | | 12 5. Выбор материал | 7 | - | 14 и методики для исследования 7 - 14 - 10 - + - 5 - 6 6. Проведение |  $-$  | 25 |  $$ численного моделирования процесса формирования наплавленного слоя - | 25 | - | 35 | - | 29 | - | + | - | 2 | | 36 | 9 | | | 36 7. Написание  $\vert - \vert 6 \vert$  программного обеспечения для проведения расчетов параметров наплавки<br>8. Обработка - 11 - 6 - 10 - 8 - + - 8 10 8. Обработка |- | 11 |полученных результатов после проведения численного моделирования  $|11|$  -  $|23|$  -  $|16|$  -  $|+|$  -  $|1|$   $|20|$ 6 | | | 20 9. Научное | 7 | 7 | 14 обоснование результатов и 7 | 7 | 14 | 14 | 10 | 10 | + | + | 5 | 5 | 6 | 6

выводы

## Таблица 4.6 - Временные показатели проведения научного исследования

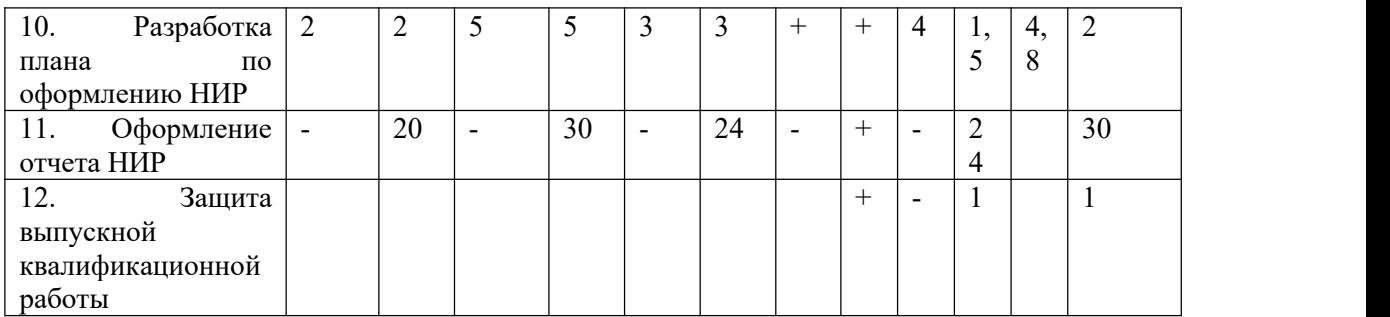

# На основе таблицы 4.6 строится календарный план-график (таблица 4.7).

Таблица 4.7 -Календарный план-график проведения НИР по теме

| Nº               | Испол | $T_{\kappa i},$ |                |                |                |   |              | Продолжительность выполнения работ |                |              |                |              |              |                |              |              |                |              |      |                |
|------------------|-------|-----------------|----------------|----------------|----------------|---|--------------|------------------------------------|----------------|--------------|----------------|--------------|--------------|----------------|--------------|--------------|----------------|--------------|------|----------------|
| рабо             | нител | кал             | дек.           |                | ЯНВ.           |   | февр.        |                                    |                | март         |                |              |              | апрель         |              | май          |                |              | ИЮНЬ |                |
| т                | И     | $\bullet$       | $\overline{2}$ | $\overline{3}$ | $\overline{2}$ | 3 | $\mathbf{1}$ | $\overline{2}$                     | $\overline{3}$ | $\mathbf{1}$ | $\overline{2}$ | $\mathsf{3}$ | $\mathbf{1}$ | $\overline{2}$ | $\mathbf{3}$ | $\mathbf{1}$ | $\overline{2}$ | $\mathbf{3}$ | 1    | $\overline{2}$ |
|                  |       | дн.             |                |                |                |   |              |                                    |                |              |                |              |              |                |              |              |                |              |      |                |
| 1                | p     | 12              |                |                |                |   |              |                                    |                |              |                |              |              |                |              |              |                |              |      |                |
| $\overline{2}$   | р, и  | 17              |                |                |                |   |              |                                    |                |              |                |              |              |                |              |              |                |              |      |                |
|                  |       |                 |                |                |                |   |              |                                    |                |              |                |              |              |                |              |              |                |              |      |                |
| $\mathsf{3}$     | р     | 12              |                |                |                |   |              |                                    |                |              |                |              |              |                |              |              |                |              |      |                |
| $\overline{a}$   | И     | 12              |                |                |                |   |              |                                    |                |              |                |              |              |                |              |              |                |              |      |                |
| 5                | p     | 12              |                |                |                |   |              |                                    |                |              |                |              |              |                |              |              |                |              |      |                |
| $\boldsymbol{6}$ | И     | 36              |                |                |                |   |              |                                    |                |              |                |              |              |                |              |              |                |              |      |                |
| $\overline{7}$   | И     | 10              |                |                |                |   |              |                                    |                |              |                |              |              |                |              |              |                |              |      |                |
| $\,8\,$          | И     | 20              |                |                |                |   |              |                                    |                |              |                |              |              |                |              |              |                |              |      |                |
| 9                | р, и  | 6               |                |                |                |   |              |                                    |                |              |                |              |              |                |              |              |                |              |      |                |
| $10\,$           | р, и  | $\overline{2}$  |                |                |                |   |              |                                    |                |              |                |              |              |                |              |              |                |              |      |                |
|                  |       |                 |                |                |                |   |              |                                    |                |              |                |              |              |                |              |              |                |              |      |                |
| 11               | И     | 30              |                |                |                |   |              |                                    |                |              |                |              |              |                |              |              |                |              |      |                |
| 12               | И     | $\mathbf{1}$    |                |                |                |   |              |                                    |                |              |                |              |              |                |              |              |                |              |      |                |

**П** - научный руководитель **- инженер** 

График выполнения работ по дням составлен с учетом всех выходных, предпраздничных и праздничных дней. Общее число рабочих дней, которые требуются на выполнение данного проектирования, 118.

#### <span id="page-50-0"></span>**4.3 Бюджет научно-технического исследования**

При планировании бюджета НИР должно быть обеспечено полное и достоверное отражение всех видов расходов, связанных с его выполнением. В процессе формирования бюджета НИР используется следующая группировка затрат по статьям [26]:

1. материальные затраты НИР;

2. затраты на специальное оборудование для научных (экспериментальных) работ;

3. основная заработная плата исполнителей темы;

4. дополнительная заработная плата исполнителей темы;

5. отчисления во внебюджетные фонды (страховые отчисления);

6. затраты научные и производственные командировки;

7. контрагентные расходы;

8. накладные расходы.

Так как данная НИР проводилась без специального оборудования и использования конкретных материалов, а выполнялась по средствам интеллектуальной собственности, то при расчете бюджета НИР будет использоваться следующая группировка затрат по статьям:

1. основная заработная плата исполнителей темы;

2. дополнительная заработная плата исполнителей темы;

3. отчисления во внебюджетные фонды (страховые отчисления);

4. накладные расходы.

Т.е. не учитываются статьи на материальные затраты, затраты на специальное оборудование, затраты научные и производственные командировки, контрагентные расходы.

<span id="page-51-0"></span>**4.3.1 Расчет материальных затрат научно-технического исследования**

Расчет материальных затрат осуществляется по следующей формуле:

$$
\mathbf{3}_{\mathrm{M}} = (1 + k_T) \cdot \sum_{i=1}^{m} \mathbf{I}_{i} \cdot N_i \cdot N_{\mathrm{pac\,xi}},
$$

Где m – количество видов материальных ресурсов, потребляемых при выполнении научного исследования;

 $N_{\text{pac xi}}$  – количество материальных ресурсов i-го вида, планируемых к использованию при выполнении научного исследования (шт., кг, м, м<sup>2</sup> и т.д.);

Ц<sup>i</sup> – цена приобретения единицы i-го вида потребляемых материальных ресурсов (руб./шт., руб./кг, руб./м, руб./м <sup>2</sup> и т.д.);

kТ – коэффициент, учитывающий транспортно-заготовительные расходы.

Транспортные расходы принимаются в пределах 15-25 % от стоимости материалов.Материальные затраты, необходимые для данной разработки, занесены в таблицу 4.8.

Таблица 4.8 – Материальные затраты на исследование

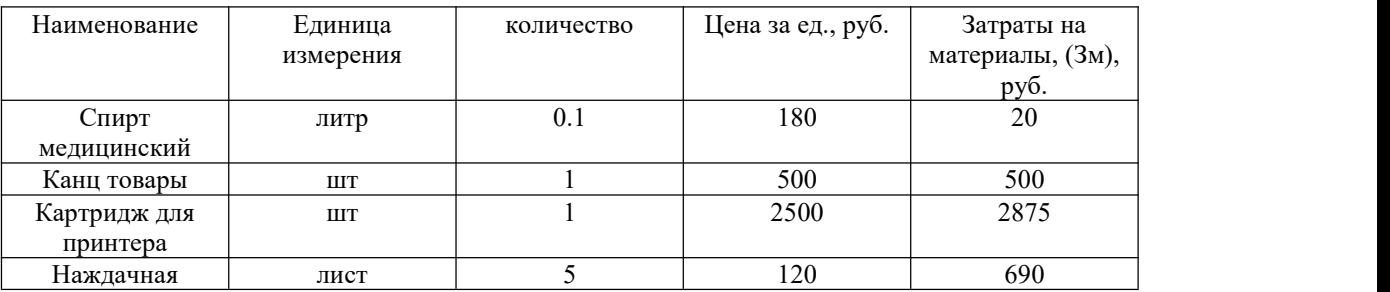

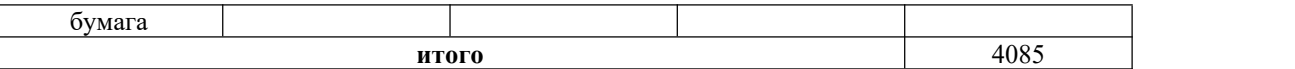

#### <span id="page-52-0"></span>**4.3.2 Расчет амортизации специального оборудования**

Расчёт затрат по данной статье представлен ниже в таблице 4.9.

Таблица 4.9 -Затраты на оборудование

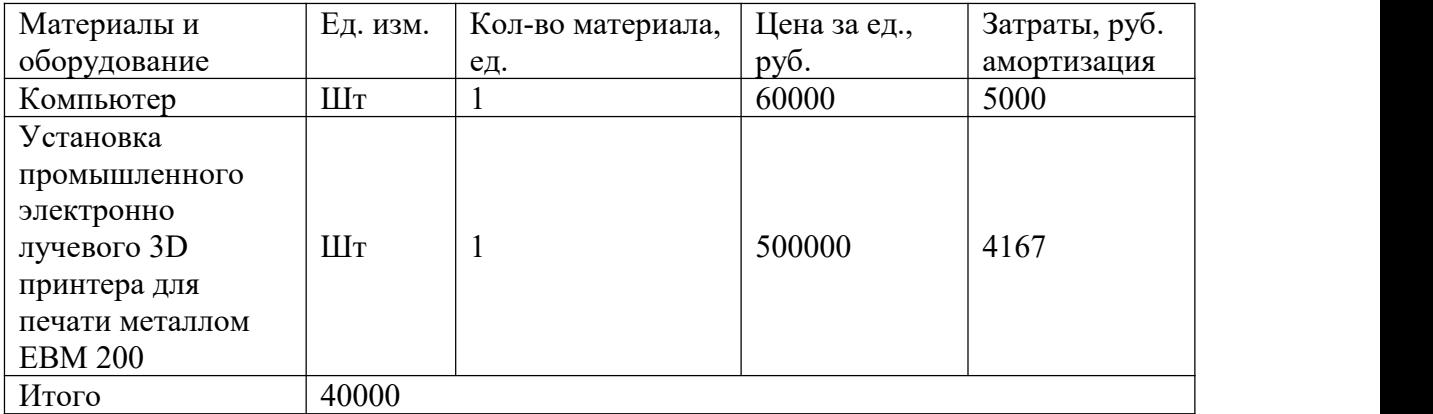

Рассчитаем амортизацию оборудования техники Иам.обор заодин день, по следующей формуле:

Расчет амортизации проводится следующим образом:

Норма амортизации: рассчитывается по формуле:

$$
H_A=\frac{1}{n},
$$

где n– срок полезного использования в количестве лет.

Амортизация оборудования рассчитывается по формуле:

$$
A = \frac{H_A H}{12} \cdot m
$$

где *И* – итоговая сумма, тыс. руб.; *m* – время использования, мес.

Амортизация компьютера рассчитывается на 3 лет, с учетом проведения работ исследование в течение трех месяцев (1/4 года):

$$
\frac{60000}{3} = 20000 \text{py6}; \frac{20000}{4} = 5000 \text{py6}
$$

Амортизация установки рассчитывается на 5 лет, с учетом проведения работ исследование в течение полмесяца (1/24 года):

$$
\frac{500000}{5} = 100000 \, py6; \frac{100000}{24} = 4167 \, py6
$$

#### <span id="page-53-0"></span>**4.3.3 Основная и дополнительная заработная плата исполнителей темы**

В статью включается основная заработная плата научных и инженерно технических работников, непосредственно участвующих в выполнении работ по данной теме. Величина расходов по заработной плате определяется исходя из трудоёмкости выполняемых работ и действующей системы окладов и тарифных ставок. В состав основной заработной платы включается премия, выплачиваемая ежемесячно из фонда заработной платы в размере 20-30 % от тарифа или оклада.

НИР проводили 2 человека: доцент кафедры материаловедения в машиностроении ТПУ - научный руководитель работы (науч. рук.) и инженер лаборатории (инж.). Так как в качестве инженера лаборатории выступал инженер-дипломник, то расчет статьи по основной заработанной плате будет учтен только для научного руководителя. Величина расходов по заработной плате определяется исходя из трудоемкости выполняемых работ и действующей системы окладов и тарифных ставок.

Статья включает основную заработную плату работников, непосредственно занятых выполнением НИР (включая премии, доплаты) и дополнительную заработную плату:

$$
3_{\rm sn} = 3_{\rm och} + 3_{\rm AOD}
$$

где Зосн – основная заработная плата;

Здоп – дополнительная заработная плата.

Основная заработная плата (Зосн) руководителя рассчитывается по следующей формуле:

$$
3_{\text{och}} = 3_{\text{AH}} \cdot T_{p'}
$$

где Зосн – основная заработная плата одного работника;

Т<sup>р</sup> – продолжительность работ, выполняемых научно-техническим работником, раб. дн. (табл. 8);

 $3_{\text{m}}$  – среднедневная заработная плата работника, руб.

Среднедневная заработная плата рассчитывается по формуле:

$$
\mathcal{Z}_{AH} = \frac{\mathcal{Z}_{M} * M}{F_{A}} = \frac{51285 \times 10.4}{251} = 2125 \text{ py6.},
$$

$$
\mathcal{Z}_{AH} = \frac{\mathcal{Z}_{M} * M}{F_{A}} = \frac{19291 \times 10.4}{279} = 719 \text{ py6.},
$$

где  $3_M$  – месячный должностной оклад работника, руб.;

М – количество месяцев работы без отпуска в течение года:

при отпуске в 24 раб. дня М =11,2 месяца, 5-дневная неделя;

при отпуске в 48 раб. дней М=10,4 месяца, 6-дневная неделя;

F<sup>д</sup> – действительный годовой фонд рабочего времени научно технического персонала, раб. дн.

Месячный должностной оклад работника:

$$
3_{\rm M} = 3_{\rm rc} \cdot (1 + k_{\rm np} + k_{\rm n}) \cdot k_{\rm p}
$$

где  $3<sub>rc</sub>$  – заработная плата по тарифной ставке, руб.;

 $k_{\text{np}}$  – премиальный коэффициент, равный 0,3 (т.е. 30% от 3тс);

 $k_{\mu}$  – коэффициент доплат и надбавок составляет примерно  $0,2-0,5$ ;

k<sup>р</sup> – районный коэффициент, равный 1,3 (для Томска).

| Показатели                | рабочего | Руководитель | Инженер |
|---------------------------|----------|--------------|---------|
| времени                   |          |              |         |
| Календарное число дней    |          | 365          | 365     |
| Количество нерабочих дней |          | 66           | 66      |
| Потери рабочего времени   |          | 48           | 20      |
| Действительный            | годовой  | 251          | 279     |
| фонд рабочего времени     |          |              |         |

Таблица 4.10 – Показатели рабочего времени научно-технического персонала

Основная заработная плата руководителя (от ТПУ) рассчитывается на основании отраслевой оплаты труда. Отраслевая система оплаты труда в ТПУ предполагает следующий состав заработной платы:

1) оклад – определяется предприятием. В ТПУ оклады распределены в соответствии с занимаемыми должностями, например, ассистент, ст. преподаватель, доцент, профессор. Базовый оклад  $3<sub>6</sub>$  определяется исходя из размеров окладов, определенных штатным расписанием предприятии.

2) стимулирующие выплаты – устанавливаются руководителем подразделений за эффективный труд, выполнение дополнительных обязанностей и т.д.

3) иные выплаты; районный коэффициент.

Таблица 4.11 – Расчёт основной заработной платы

| Исполнитель  | Оклад,<br>руб | $K \Pi p$ | kд  | kp  | Зм,<br>руб. | Здн,<br>руб. | Tp,<br>раб.<br>ДН. | Зосн,<br>раб.<br>ДН. |
|--------------|---------------|-----------|-----|-----|-------------|--------------|--------------------|----------------------|
| Руководитель | 26300         | 0,3       | 0,2 | 1,3 | 51285       | 2125         | 20                 | 42500                |
| Инженер      | 9893          | 0.3       | 0.2 | 1.3 | 19291       | 719          | 134                | 96346                |
| Итого Зосн   |               |           |     |     |             |              |                    | 138846               |

Затраты по дополнительной заработной плате исполнителей темы учитывают величину предусмотренных Трудовым кодексом РФ доплат за отклонение от нормальных условий труда, а также выплат, связанных с обеспечением гарантий и компенсаций. Расчет дополнительной заработной платы ведется по следующей формуле:

$$
3_{Aon} = k_{Aon} * 3_{OCH} = 0.13 * 42500 = 5525 \text{ py6},
$$
  
\n
$$
3_{Aon} = k_{Aon} * 3_{OCH} = 0.13 * 96346 = 12525 \text{ py6},
$$
  
\n
$$
3_{Aon} = k_{Aon} * 3_{OCH} = 0.13 * 138846 = 18050 \text{ py6},
$$

где kдоп – коэффициент дополнительной заработной платы (на стадии проектирования принимается равным  $0,12-0,15$ ).

# <span id="page-56-0"></span>**4.3.4 Отчисления во внебюджетные фонды (страховые отчисления)**

Величина отчислений во внебюджетные фонды определяется исходя из следующей формулы:

$$
3_{\text{BHE6}} = k_{\text{BHE6}} \cdot (3_{\text{OCH}} + 3_{\text{AOD}})
$$

где kвнеб – – коэффициент отчислений на уплату во внебюджетные фонды (пенсионный фонд, фонд ОМС и социальное страхование). Общая ставка взносов составляет в 2022 году – 30% (ст. 425, 426 НК РФ).

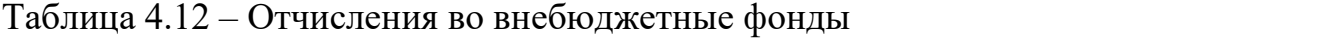

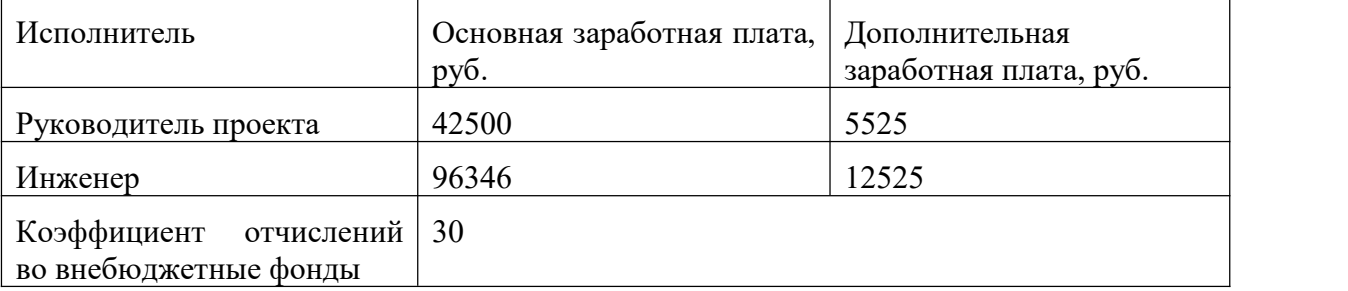

## <span id="page-57-0"></span>**4.3.5 Накладные расходы**

Накладные расходы учитывают прочие затраты организации, не попавшие в предыдущие статьи расходов: печать и ксерокопирование материалов исследования, оплата услуг связи, электроэнергии, почтовые и телеграфные расходы, размножение материалов и т.д.

Рассчитаем каждую статью накладных расходов:

1. Расходы на печать и ксерокопирование материалов исследования рассчитываются по следующей формуле:

$$
\Pi = C_{\rm crp} * K_{\rm crp}
$$

где Сстр - стоимость печати / ксерокопирования одной страницы; Кстр количество распечатанных страниц.

Стоимость одной печатной страницы установилась на уровне 5 рублей, всего сделано 200 страниц печати и 50 страниц ксерокопии. Тогда расходы на печать и ксерокопирование составят:

$$
\Pi = 5*(200+50) = 1250 \text{ pyo} \pi \text{e} \text{m}
$$

2. Затраты на электроэнергию рассчитываются по формуле:

$$
J = L^*N^*n^*t_{\text{3aH}}.v,
$$

гдеЦ — стоимость 1 кВт/ ч электроэнергии, р.;

N — мощность оборудования, кВт;

n — количество единиц оборудования одного вида, ед.;

tзан.ч— время занятости оборудования, ч.

# Вычисленные затраты на электроэнергию представлены в таблице 4.13.

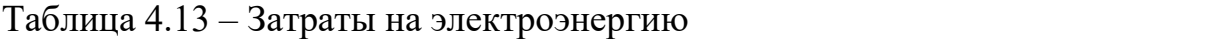

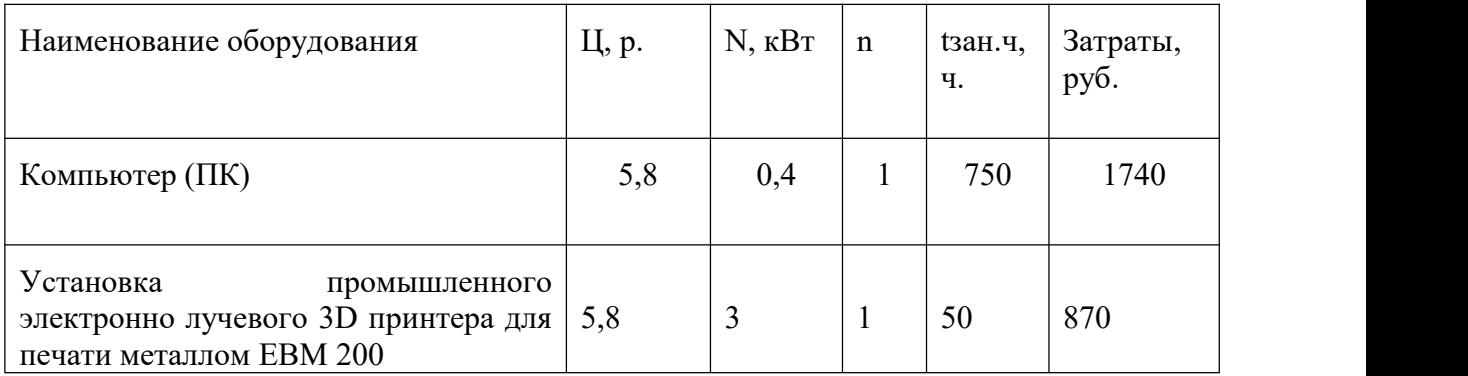

Величина накладных расходов составит:

$$
3_{\text{HAKJ}} = 1250 + 1740 + 870 = 3860 \text{ py6}.
$$

# <span id="page-58-0"></span>**4.3.6 Формирование бюджета затрат научно-исследовательского проекта**

Определение бюджета затрат на научно-исследовательскую работу по каждому варианту исполнения приведено в таблице 4.14.

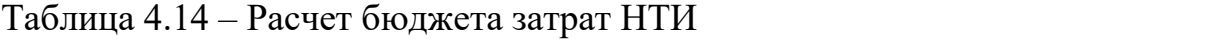

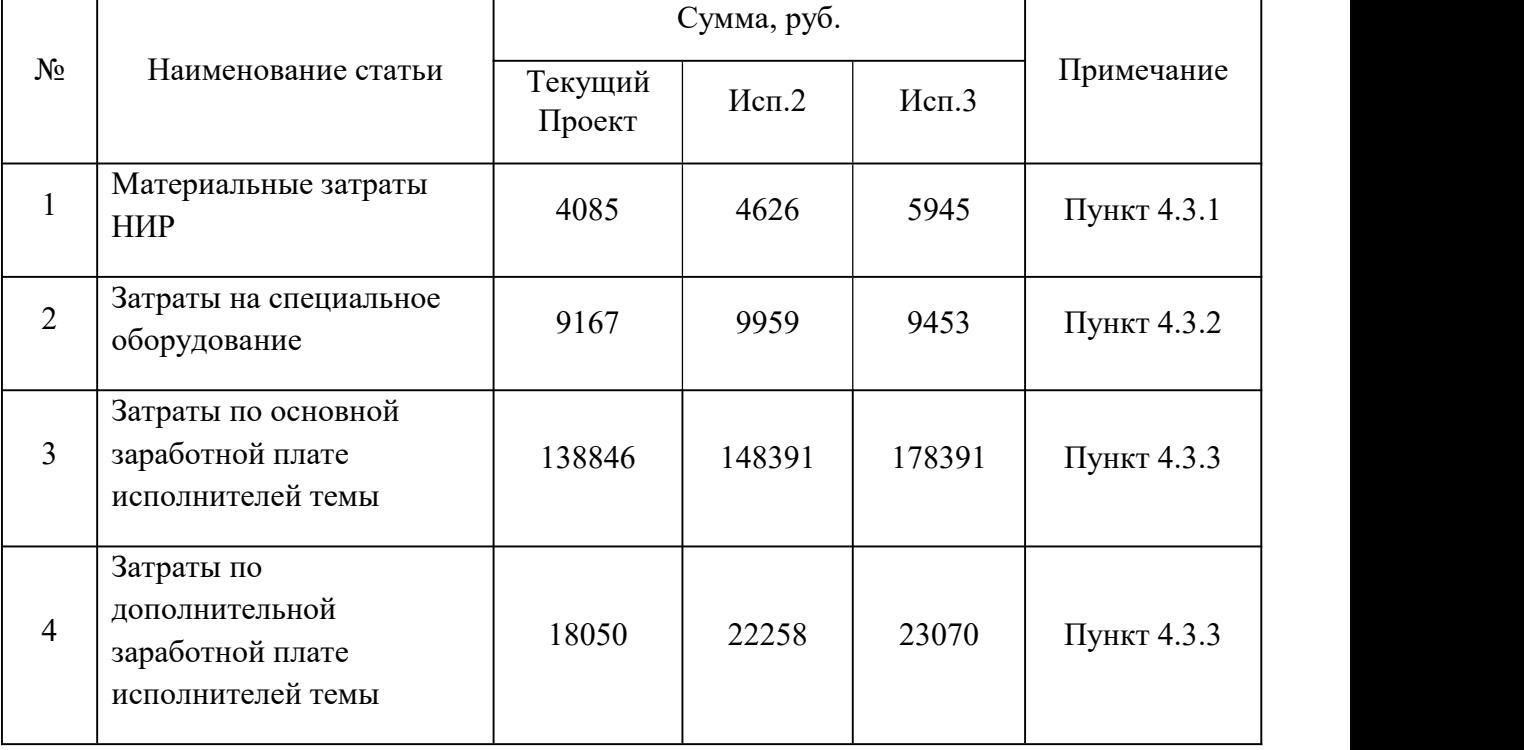

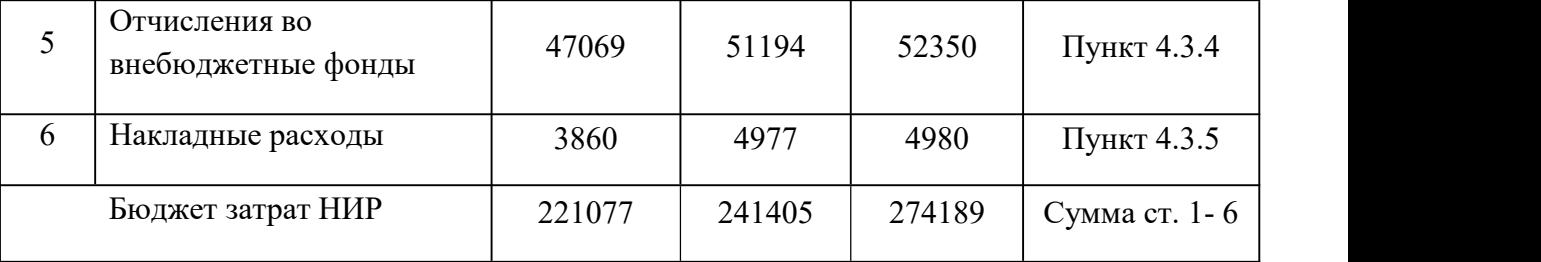

Таким образом, в данном разделе работы проведено экономическое обоснование проведенных исследований:

- составлена структура работы и на ее основе проведены расчеты трудоемкости НИР и ее бюджет;

- рассчитан бюджет затрат НИР, который составил 221077 рублей;

<span id="page-59-0"></span>- рассчитано время проведения НИР – 118 дней или примерно 17 недель. **4.4 Определение ресурсной (ресурсосберегающей), финансовой, бюджетной, социальной и экономической эффективности исследования**

Определение эффективности происходит на основе расчета интегрального показателя эффективности научного исследования. Его нахождение связано с определением двух средневзвешенных величин: финансовой эффективности и ресурсоэффективности.

Интегральный показатель финансовой эффективности научного исследования получают в ходе оценки бюджета затрат трех (или более) вариантов исполнения научного исследования. Для этого наибольший интегральный показатель реализации технической задачи принимается за базу расчета (как знаменатель), с которым соотносится финансовые значения по всем вариантам исполнения [22].

Интегральный финансовый показатель разработки определяется как:

$$
I_{\phi \text{unip}}^{ucn.i} = \frac{\Phi_{pi}}{\Phi_{\text{max}}}
$$

где  $I_{\ \ \Phi^{\mathrm{M}\mathrm{e}\mathrm{n},\mathrm{i}}}^{\mathrm{ncn.i}}$  — интегральный финансовый показатель разработки;

Фрi – технология, разработанная в результате выполнения научно исследовательской работы;

Фmax – конкурентная разработка отработки технологии аддитивного производства методом подбора технологических параметров. Стоимость разработки такой технологии повышается из-за необходимости проведения экспериментальных исследований, включающих отработку технологических параметров на промышленном оборудовании аддитивного производства.

 $\Phi$ текущ.проект = 221077 руб,  $\Phi$ исп.2=241405 руб,  $\Phi$ исп.3=274189 руб.

$$
I_{\phi_{HHD}}^{Teky_{H, \text{IDOekT}}} = \frac{\Phi_{Teky_{H, \text{IDOekT}}}}{\Phi_{\text{max}}} = \frac{221077}{274189} = 0.81
$$

$$
I_{\phi\mu\mu\rho}^{^{\text{MCR2}}} = \frac{\Phi_{\text{MCR2}}}{\Phi_{\text{max}}} = \frac{241405}{274189} = 0.88
$$

$$
I_{\phi\mu\mu p}^{HCR,3} = \frac{\Phi_{\mu CR,3}}{\Phi_{\mu\alpha x}} = \frac{274189}{274189} = 1
$$

Полученная величина интегрального финансового показателя разработки отражает соответствующее численное увеличение бюджета затрат разработки в разах (значение больше единицы), либо соответствующее численное удешевление стоимости разработки в разах (значение меньше единицы, но больше нуля).

Интегральный показатель ресурсоэффективности вариантов исполнения объекта исследования можно определить следующим образом:

$$
I_{\rm pi} = \sum a_i \cdot b_i
$$

где I<sub>pi</sub> – интегральный показатель ресурсоэффективности для i-го варианта исполнения разработки;

 $a_i$  – весовой коэффициент *i*-го варианта исполнения разработки;

 $b_i^a$ ,  $b_i^p$  – бальная оценка *i*-го варианта исполнения разработки,

устанавливается экспертным путем по выбранной шкале оценивания;

*n* – число параметров сравнения.

Расчет интегрального показателя ресурсоэффективности рекомендуется

проводить в форме таблицы (табл. 4.15).

Таблица 4.15 Сравнительная оценка характеристик вариантов исполнения проекта

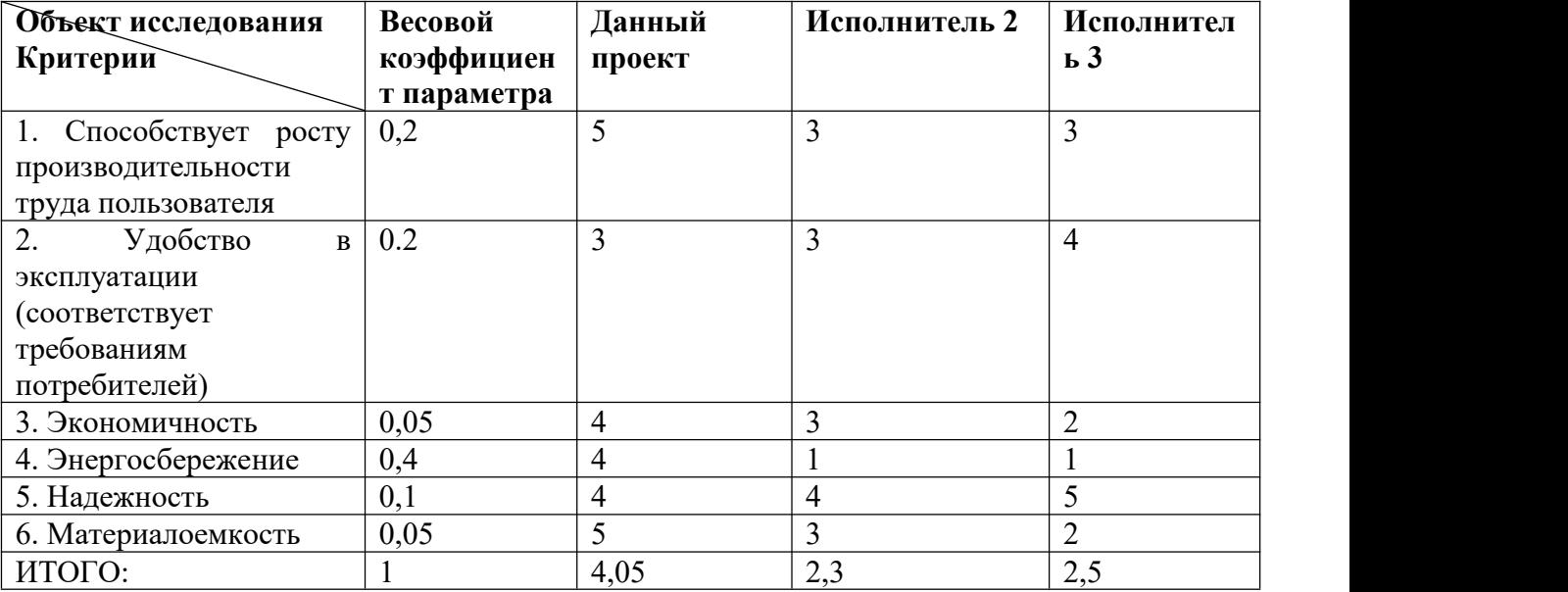

$$
I_{p-\text{mpoekr}} = 5.0,2+3.0,2+4.0,05+4.0,4+4.0,1+5.0,05 = 4,05;
$$

 $I_{p-\text{\tiny{HClL}}2}=3.0,2+3.0,2+3.0,05+1.0,4+4.0,1+3.0,05=2,3;$ 

$$
I_{p-\text{ncn.3}}=3.0,2+4.0,2+2.0,05+1.0,4+5.0,1+2.0,05=2,5
$$

Интегральный показатель эффективности вариантов исполнения разработки ( *исп*. ) определяется на основании интегрального показателя ресурсоэффективности и интегрального финансового показателя по формуле:

$$
I_{\text{ncn.i}} = \frac{I_{\text{p}-\text{ncni}}}{I_{\phi{\text{p}}{\text{p}}}} \tag{6}
$$

$$
I_{\text{HCI,1}} = \frac{4,05}{0,81} = 5; I_{\text{HCI,2}} = \frac{2,3}{0,88} = 2,6; I_{\text{HCI,3}} = \frac{2,5}{1} = 2,5;
$$

Далее интегральные показатели эффективности каждого варианта НИР сравнивались с интегральными показателями эффективности других вариантов с целью определения сравнительной эффективности проекта (таблица 4.18).

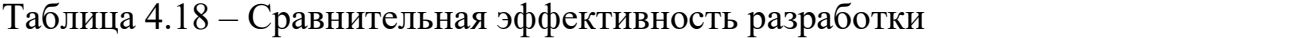

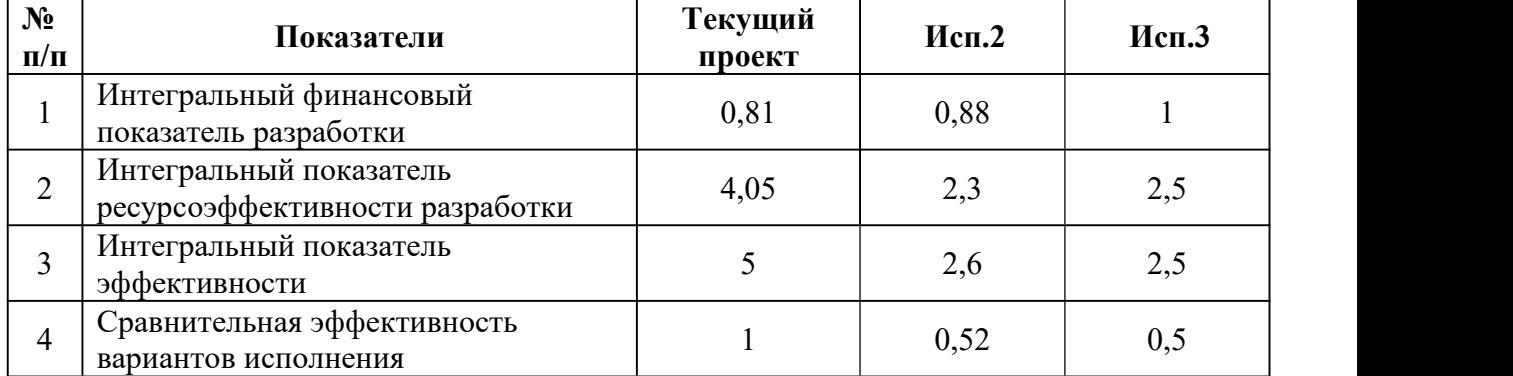

Сравнение среднего интегрального показателя сопоставляемых вариантов позволило сделать вывод о том, что наиболее финансово- и ресурсоэффективным является вариант 1 (текущий проект). Наш проект является более эффективным по сравнению с конкурентами.